#### МИНОБРНАУКИ РОССИИ

# ФЕДЕРАЛЬНОЕ ГОСУДАРСТВЕННОЕ БЮДЖЕТНОЕ ОБРАЗОВАТЕЛЬНОЕ УЧРЕЖДЕНИЕ ВЫСШЕГО ОБРАЗОВАНИЯ «БЕЛГОРОДСКИЙ ГОСУДАРСТВЕННЫЙ ТЕХНОЛОГИЧЕСКИЙ УНИВЕРСИТЕТ им. В.Г.ШУХОВА» (БГТУ им. В. Г. Шухова)

**УТВЕРЖДАЮ** Директор института энергетики, информационных технологий и управляющих систем **222 А. В. Белоусов** канд. техн. наук, доцент

alecees

2021 г.

#### РАБОЧАЯ ПРОГРАММА

<u>«20 »</u>

#### дисциплины

#### ПРОГРАММИРОВАНИЕ И ОСНОВЫ АЛГОРИТМИЗАЦИИ

направление подготовки

13.03.02 Электроэнергетика и электротехника

профиль подготовки

Электроснабжение

Электропривод и автоматика

Квалификация

бакалавр

Форма обучения

очная

Институт энергетики, информационных технологий и управляющих систем Кафедра электроэнергетики и автоматики

Белгород - 2021

Рабочая программа составлена на основании требований:

- Федерального государственного образовательного стандарта высшего образования по направлению подготовки 13.03.02 «Электроэнергетика и электротехника» (уровень бакалавриата), утвержденного приказом Министерства образования и науки Российской Федерации № 144 от 28 февраля 2018 г.;
- плана учебного процесса БГТУ им. В. Г. Шухова, введенного в действие в 2019 году.

Составитель: канд. техн. наук **А. С. Солдатенков** 

Рабочая программа обсуждена на заседании кафедры электроэнергетики и автоматики

«15» мая 2021 г., протокол № 11

Заведующий кафедрой: канд. техн. наук, доцент А. В. Белоусов

Рабочая программа согласована с выпускающей кафедрой электроэнергетики и автоматики

Заведующий кафедрой: канд. техн. наук, доцент А. В. Белоусов

«15» мая 2021 г.

Рабочая программа одобрена методической комиссией института энергетики, информационных технологий и управляющих систем

«20» мая 2021 г., протокол № 9

Председатель: канд. техн. наук, доцент действия А. Н. Семернин

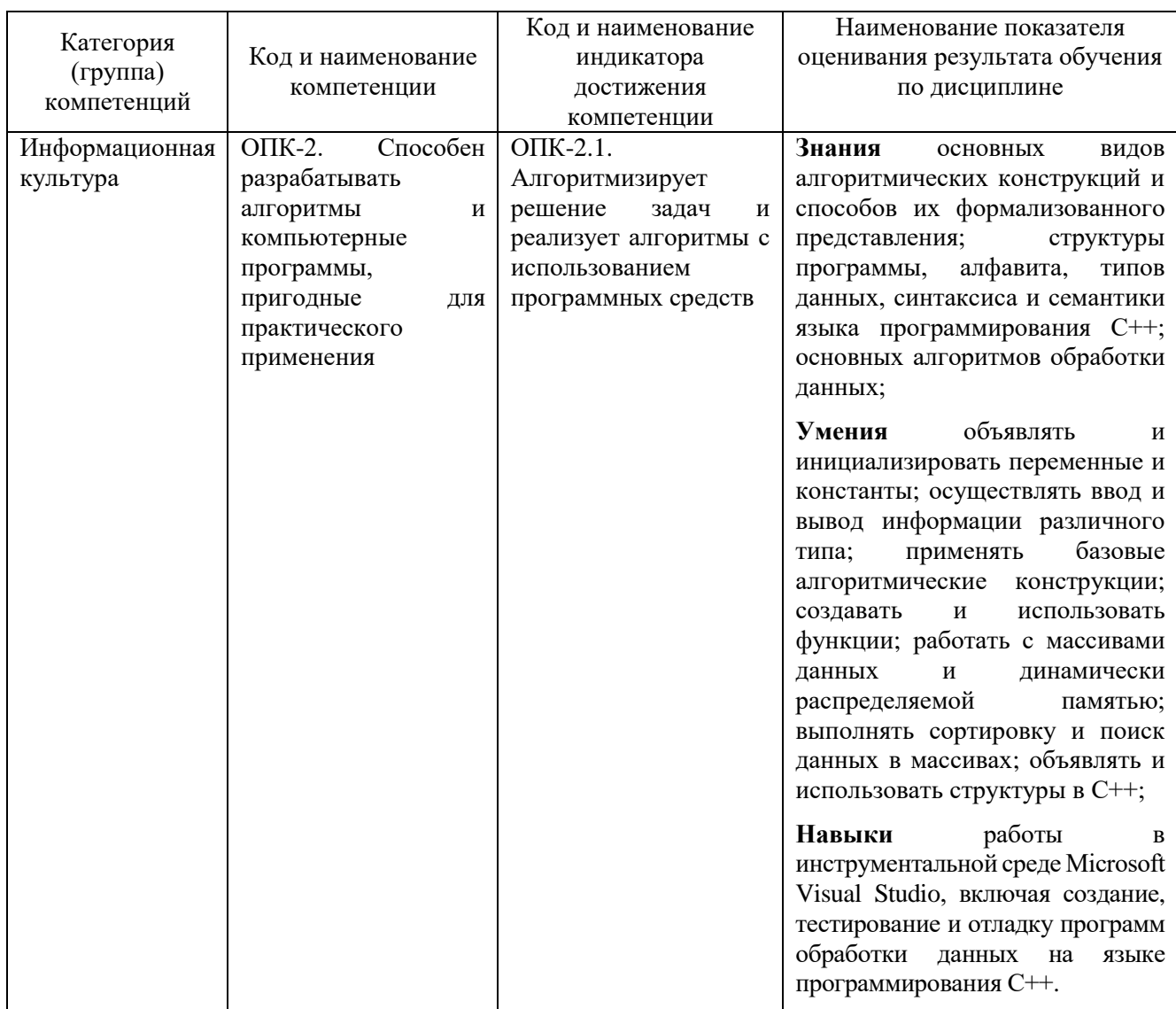

# 1. ПЛАНИРУЕМЫЕ РЕЗУЛЬТАТЫ ОБУЧЕНИЯ ПО ДИСЦИПЛИНЕ

## 2. МЕСТО ДИСЦИПЛИНЫ В СТРУКТУРЕ ОБРАЗОВАТЕЛЬНОЙ ПРОГРАММЫ

 $O\Pi K-2$ . 1. Компетенция Способен разрабатывать алгоритмы  $\overline{M}$ компьютерные программы, пригодные для практического применения.

Данная компетенция формируется следующими дисциплинами.

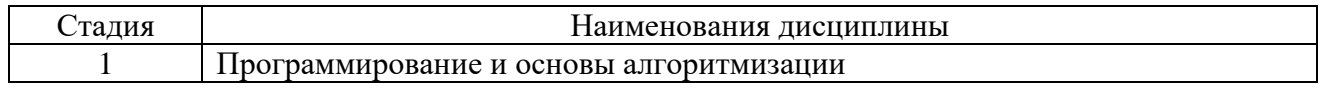

# 3. ОБЪЕМ ДИСЦИПЛИНЫ

Общая трудоемкость дисциплины составляет 4 зач. единиц, 144 часа.

Форма промежуточной аттестации дифференцированный зачет (3 семестр)

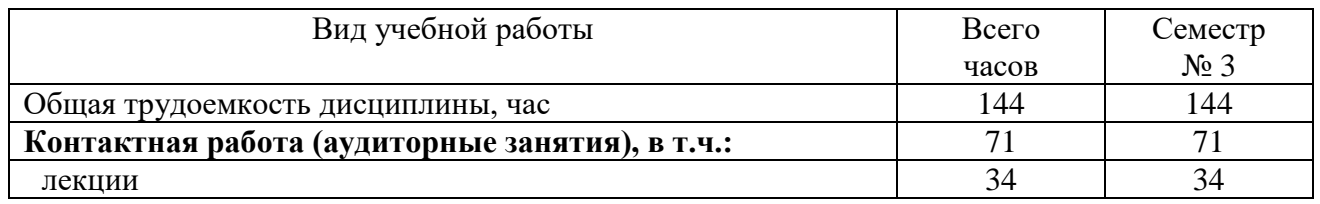

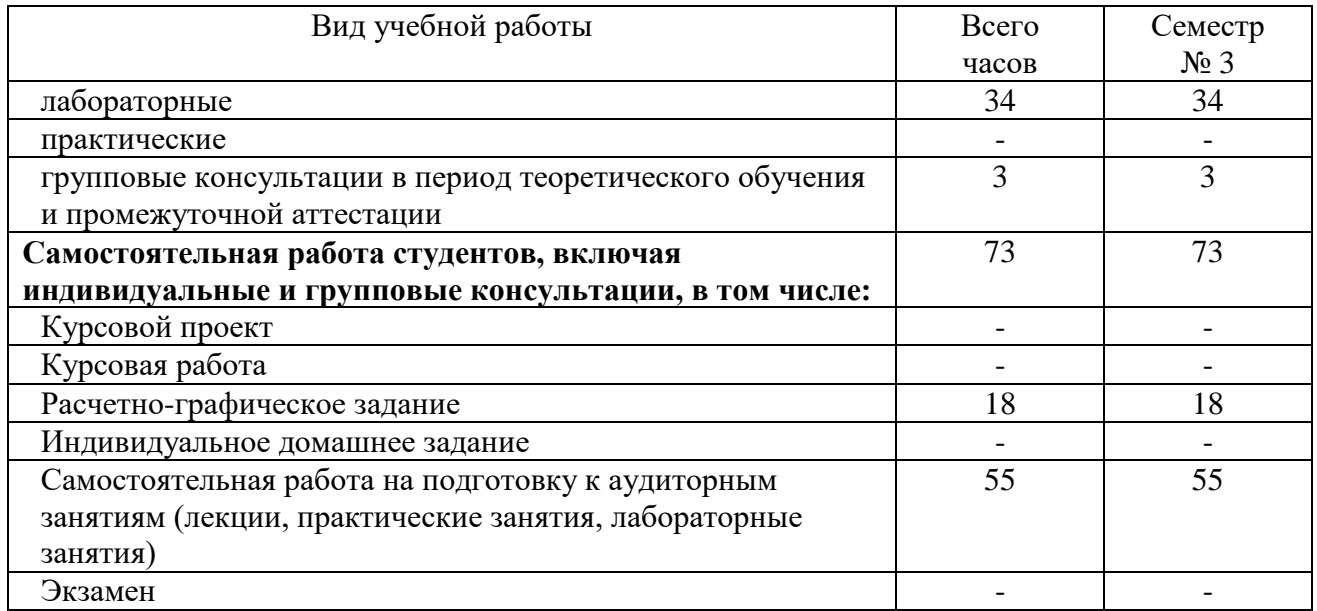

# **4. СОДЕРЖАНИЕ ДИСЦИПЛИНЫ**

# **4.1. Наименование тем, их содержание и объем**

# **Курс 2 Семестр 3**

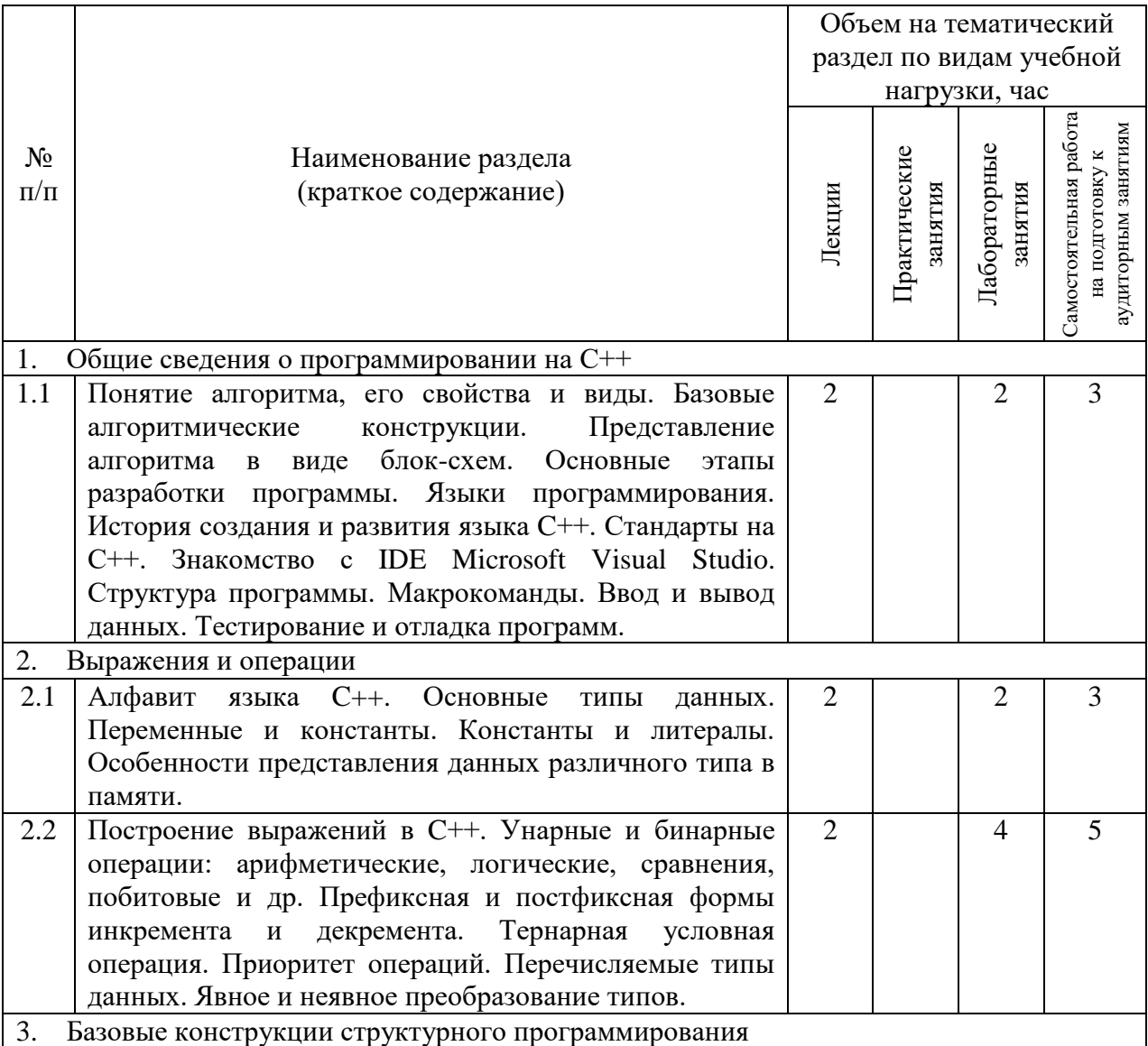

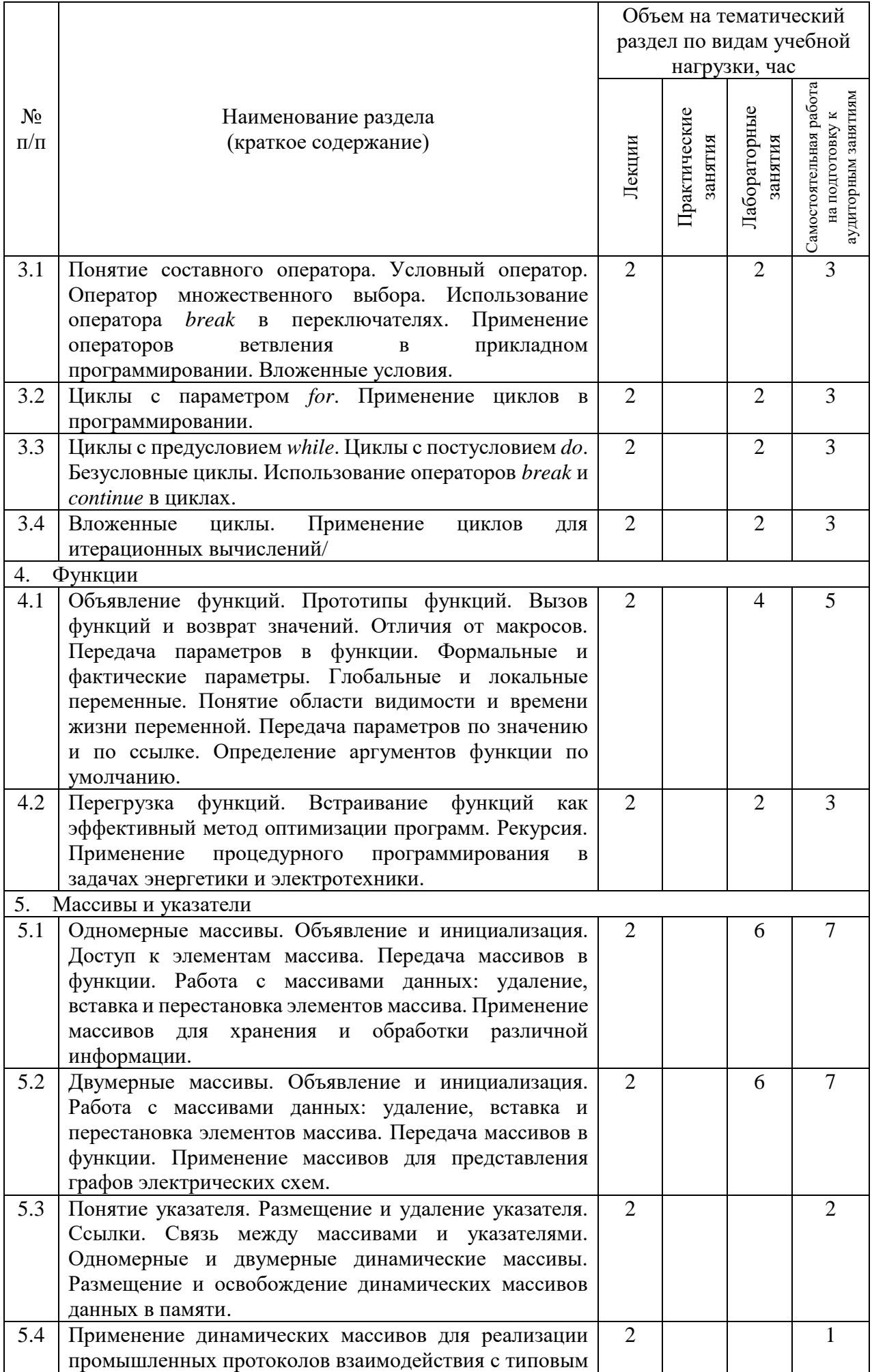

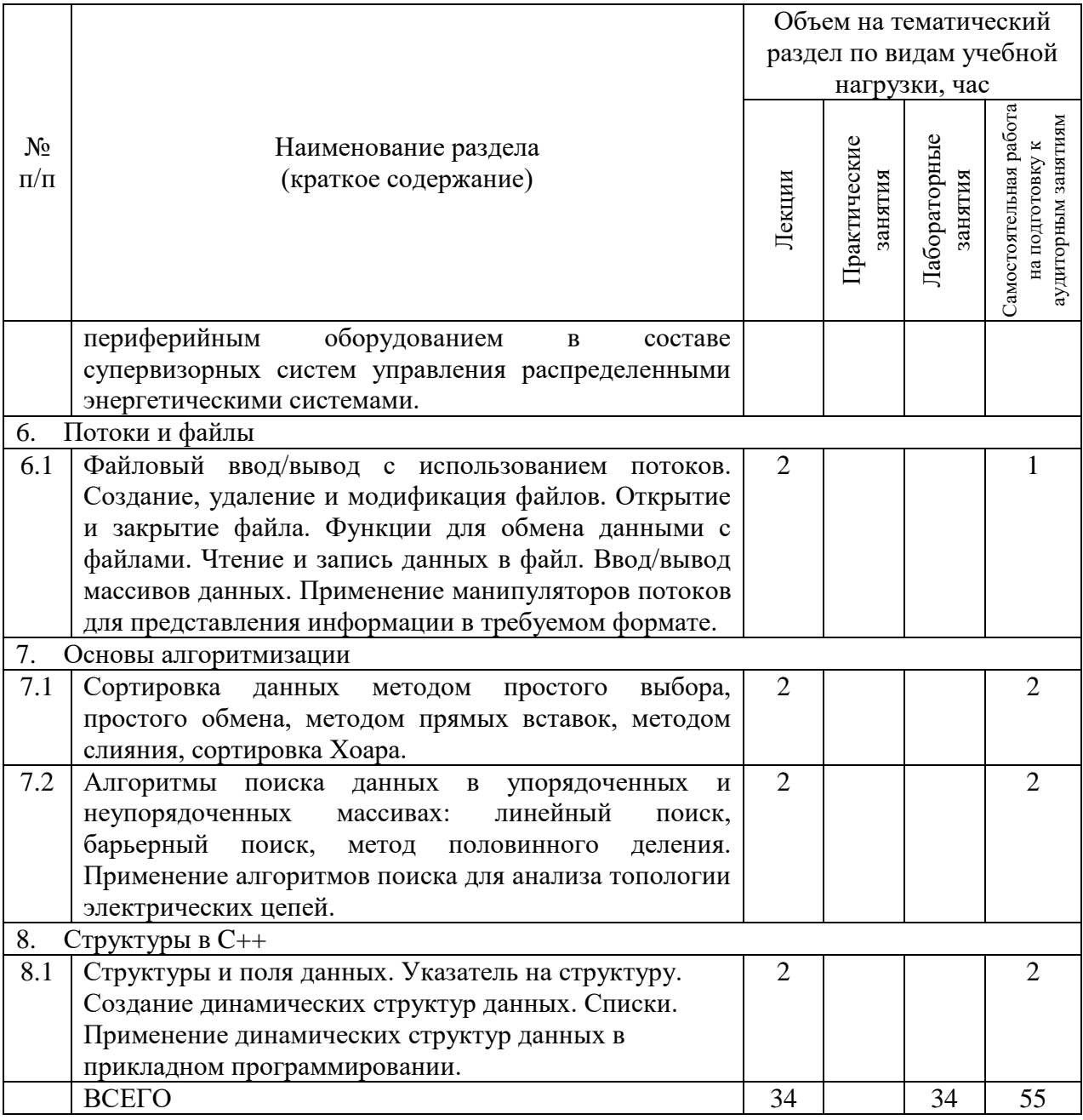

# **4.2.** С**одержание практических (семинарских) занятий**

Не предусмотрено учебным планом.

# **4.3. Содержание лабораторных занятий**

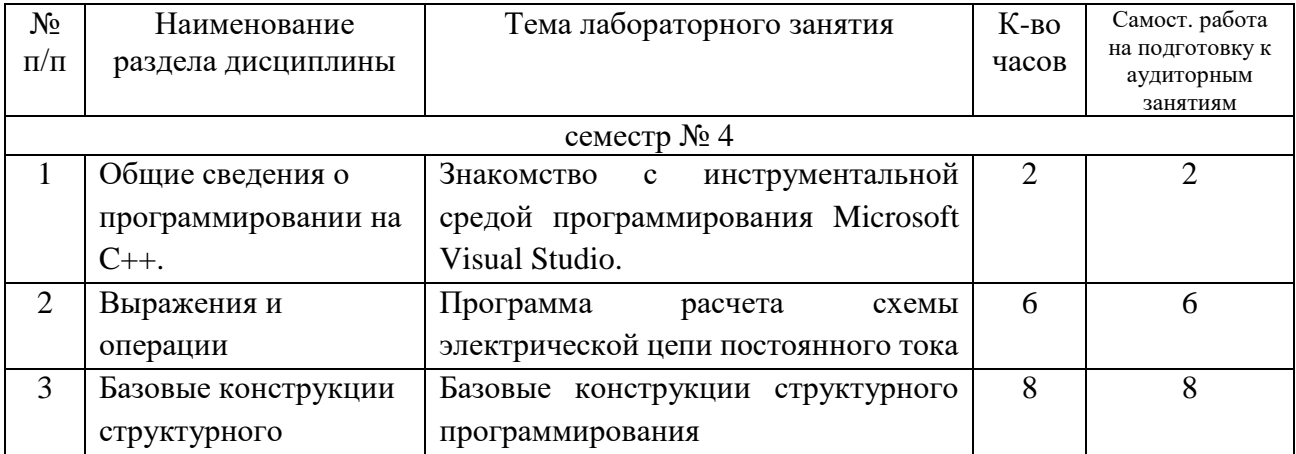

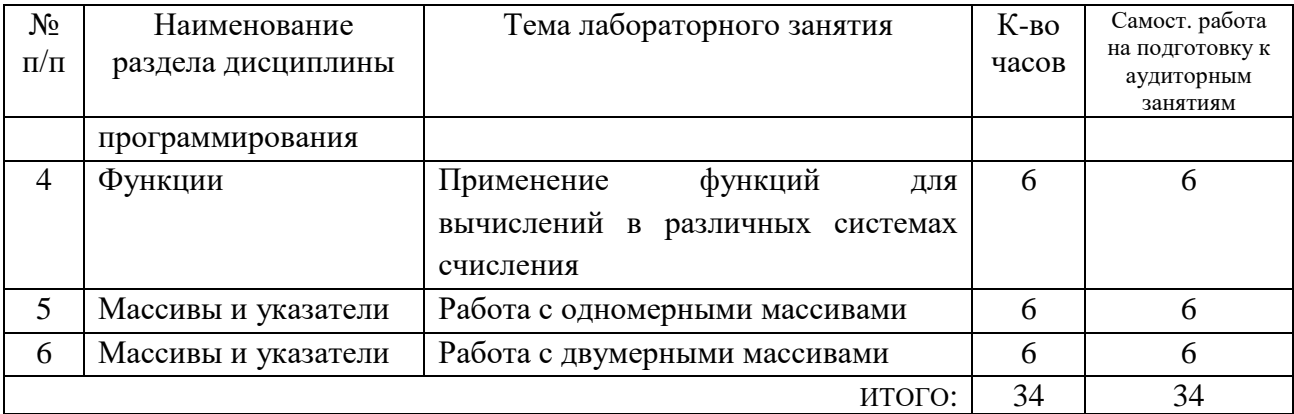

### 4.4. Содержание курсового проекта/работы

Не предусмотрено учебным планом.

### 4.5. Содержание расчетно-графического задания, индивидуальных домашних заданий

Учебным планом предусмотрено одно расчетно-графическое задание.

Целью РГЗ является привитие навыков разработки программного обеспечения по расчету схем разветвленных электрических цепей, образованных совокупностью обобщенных ветвей с несколькими источниками синусоидальных ЭДС и тока в установившемся режиме. Подобное программное обеспечение может применяться в задачах расчета и моделирования элементов и систем в электроэнергетике и электротехнике, а также как составная часть программного обеспечения автоматизированных систем управления и контроля (мониторинга) распределенных энергосистем.

Задание на РГЗ. Для заданной схемы электрической цепи, параметры которой представлены в таблице, необходимо, используя метод узловых напряжений с применением топологических матриц, написать программу расчета токов во всех ветвях схемы и выполнить проверку правильности расчета с помощью баланса мощностей. Программа должна обеспечивать функциональные возможности ввода исходных данных из файла и вывода результатов расчета на экран и в текстовый файл.

Отчет должен содержать:

- чертеж схемы электрической цепи с обозначением узлов и токов в ветвях;
- результаты расчета схемы **(топологические** матрицы, узловые потенциалы, токи в ветвях, баланс мощностей);
- листинг программы со всеми используемыми модулями;
- снимок экрана с результатами работы программы, содержащий значения узловых потенциалов, токов в ветвях, и данные о балансе мощностей;
- описание используемых подпрограмм, входных и выходных данных, возвращаемых значений функций;
- блок-схемы алгоритмов работы программы и всех подпрограмм.

Структура входного и выходного файлов может быть выбрана произвольно. Решение системы уравнений рекомендуется выполнять с помощью любого итерационного метода, однако допускается применение точных методов (в том числе путем нахождения обратной матрицы).

Для расчетных токов в каждой ветви необходимо привести комплексные и действующие значения. Во всех случаях считать, что взаимоиндукцией между ветвями электрической цепи можно пренебречь, а все элементы схемы идеальные.

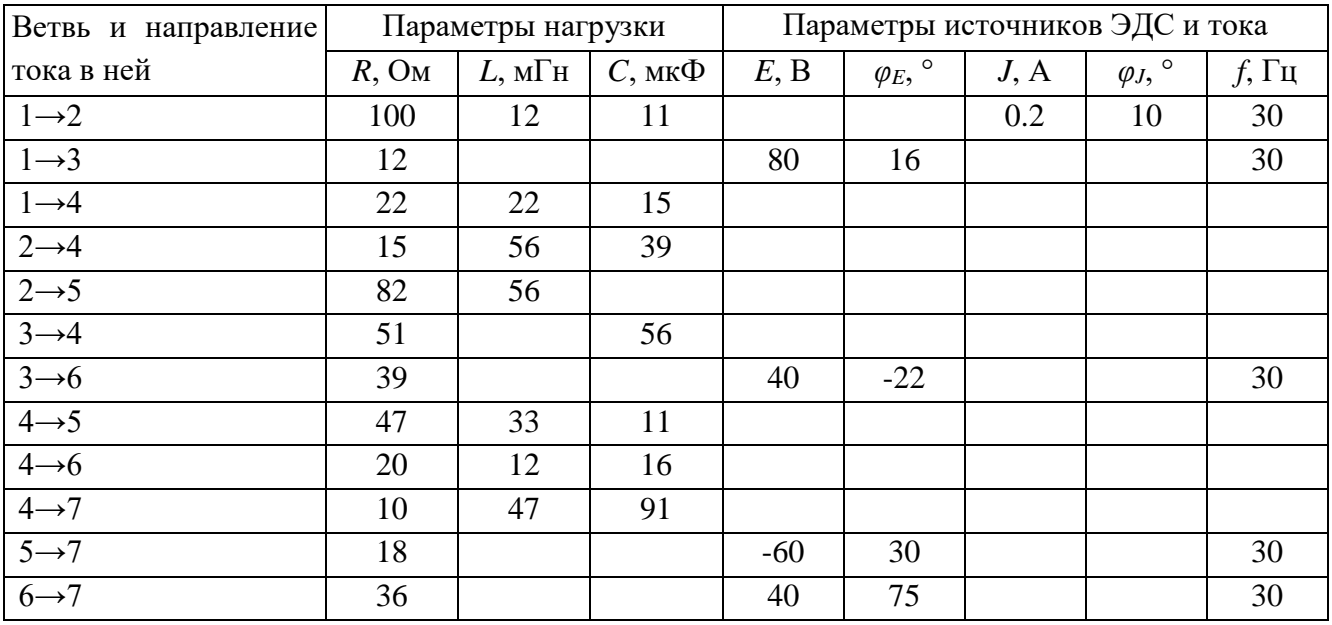

Пример типового задания

Схема электрической цепи, содержащая 7 узлов и 6 независимых контуров, представлена в виде таблицы (по вариантам), каждая строка которой описывает параметры соответствующей ветви. В столбце 1 указаны заданные направления токов в ветвях, соединяющих соответствующие узлы. Параметры нагрузочных сопротивлений в ветвях схемы представлены в столбцах 2-4, а параметры идеальных источников ЭДС и тока – в столбцах 5-9 (действующие значения и начальные фазы в градусах, в столбце 9 – частота). Все источники ЭДС включены последовательно с нагрузкой и положительное направление ЭДС совпадает с соответствующим направлением, указанным в столбце 1. Источники тока (если они есть) включены параллельно нагрузке и направление тока соответствующего источника противоположно направлению, указанному в столбце 1. Во всех случаях знак минус перед действующим значением ЭДС или тока в столбцах 5 и 7 означает включение соответствующего источника в противоположном направлении относительно заданного в столбце 1.

В процессе выполнения расчетно-графического задания осуществляется контактная работа обучающегося с преподавателем. Консультации проводятся в аудитория и/или посредствам электронной информационно-образовательной среды университета.

# **5. ОЦЕНОЧНЫЕ МАТЕРИАЛЫ ДЛЯ ПРОВЕДЕНИЯ ТЕКУЩЕГО КОНТРОЛЯ, ПРОМЕЖУТОЧНОЙ АТТЕСТАЦИИ**

### **5.1. Реализация компетенций**

**1. Компетенция** ОПК-2. Способен разрабатывать алгоритмы и компьютерные

программы, пригодные для практического применения.

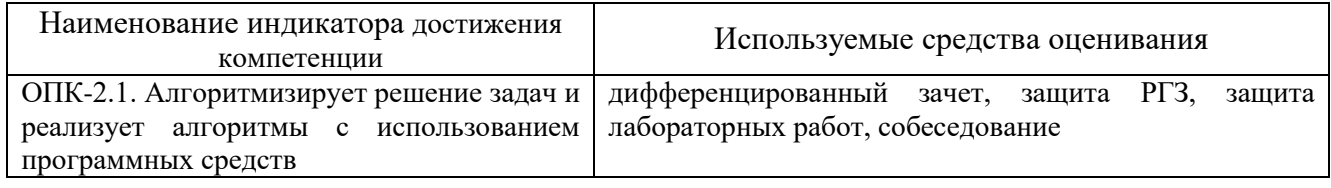

### **5.2. Типовые контрольные задания для промежуточной аттестации**

**Промежуточная аттестация** осуществляется после завершения изучения дисциплины в конце **третьего семестра** в форме **дифференцированного зачета**.

## **Перечень контрольных вопросов (типовых заданий) для дифференцированного зачета**

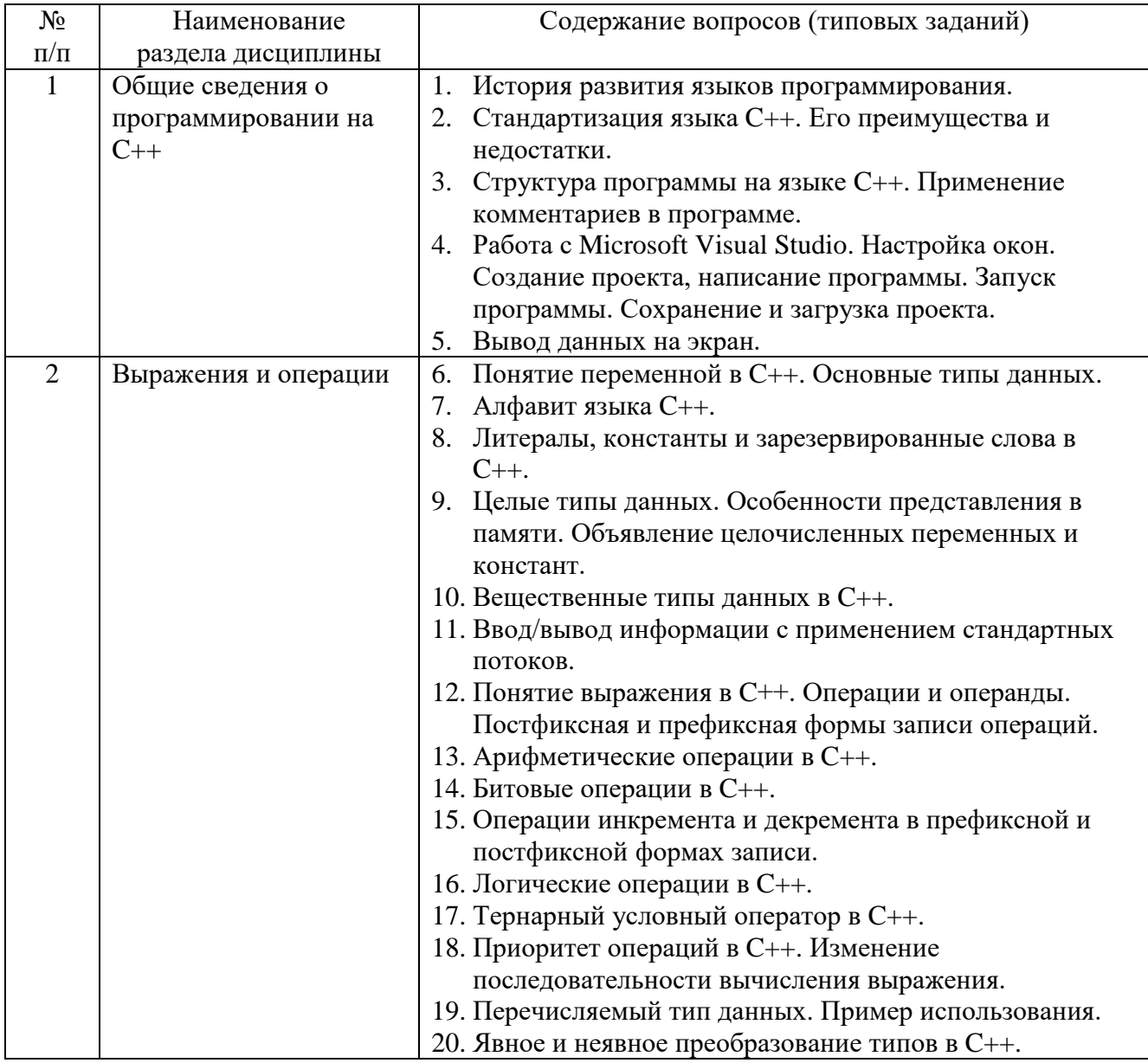

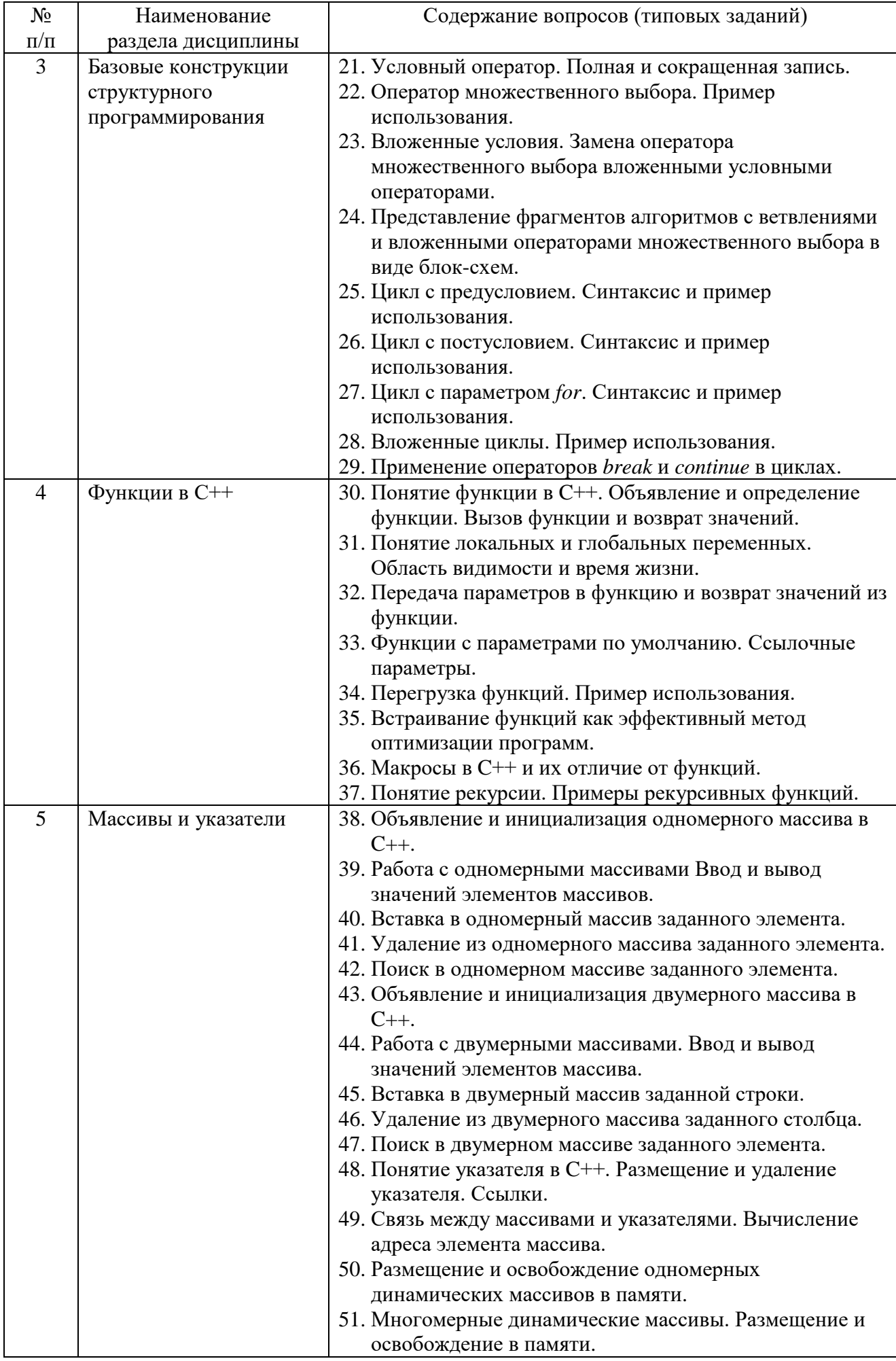

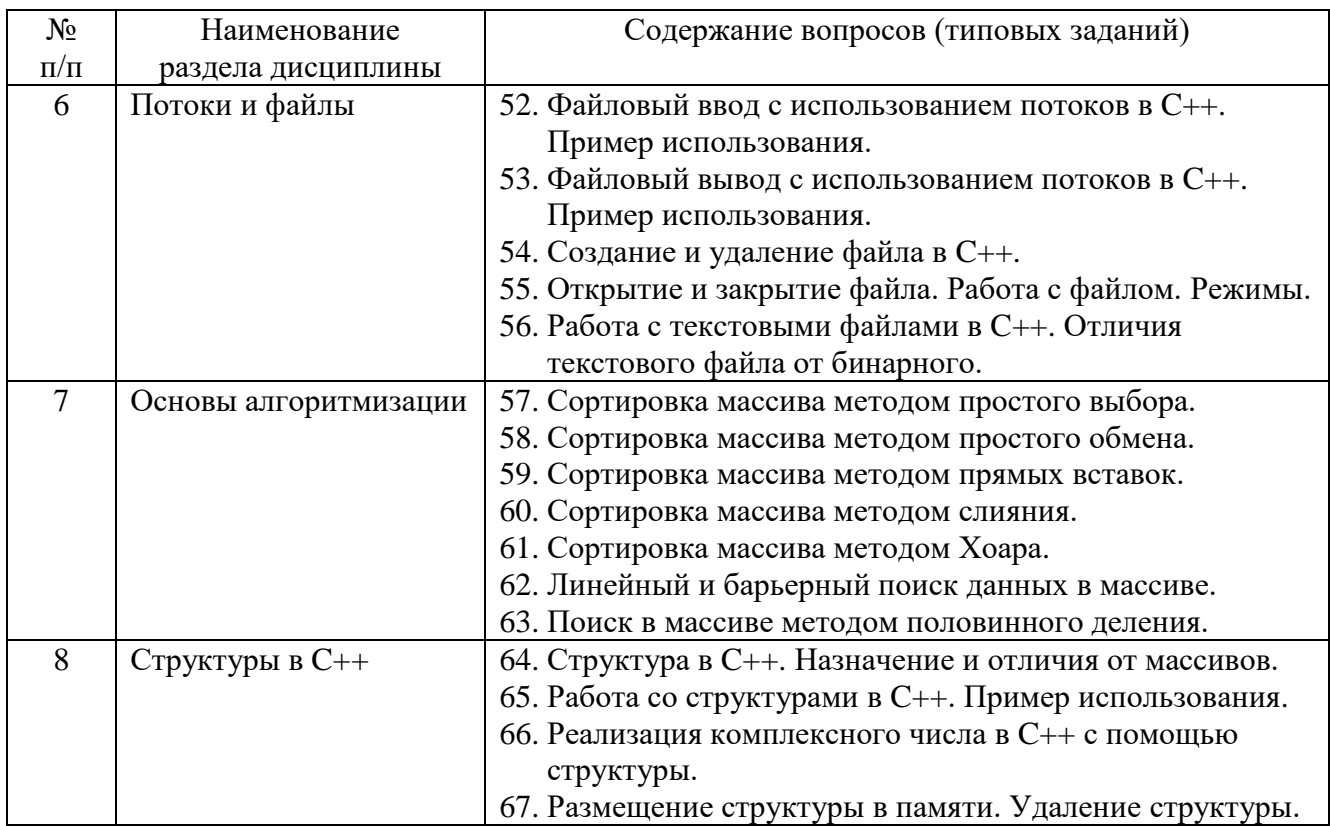

# **5.3. Типовые контрольные задания (материалы) для текущего контроля в семестре**

**Текущий контроль** осуществляется в течение 3 семестра в форме собеседования, защиты лабораторных работ, выполнения и защиты РГЗ.

### **Защита лабораторных работ**

В лабораторном практикуме по дисциплине представлен перечень лабораторных работ, обозначены цель и задачи, необходимые теоретические и методические указания, рассмотрены практические примеры, даны варианты выполнения и перечень контрольных вопросов.

Лабораторные работы проводятся в форме самостоятельного написания программ в инструментальной среде Microsoft Visual Studio 2019 на языке  $C++\pi$ ля решения типовых задач, и представлением реализованного алгоритма в виде блоксхем в соответствии с изученным теоретическим материалом с последующим обсуждением полученных результатов. При этом используются профессиональные термины и понятия, проводится аналогия методов, изученных в рамках теоретического материала с конкретной практической задачей, выявляются взаимосвязи между отдельными изучаемыми разделами, проводится сравнение между планируемыми и фактическими результатами.

Защита лабораторных работ возможна после проверки правильности работы программы, корректности обработки входных данных, выполнения задания, и оформления отчета. Защита проводится в форме собеседования преподавателя со студентом по теме лабораторной работы. В результате собеседования студент должен описать сущность предлагаемого алгоритма решения поставленной задачи, обосновать выбор данного алгоритма, описать его преимущества и недостатки, пояснить функциональное назначение всех команд и символов в программе, а также показать связь между программой и блок-схемой алгоритма.

Лабораторная работа № 1. Знакомство с инструментальной средой программирования Microsoft Visual Studio.

В данной лабораторной работе студенты по примеру преподавателя пишут небольшую ознакомительную программу, по решению алгебраического уравнения, в рамках которой отрабатываются вопросы структуры программы на языке C++, объявления и использования переменных, способов ввода/вывода числовой и символьной информации, алгебраических операций и команд ветвления. При этом  $\alpha$ coбoe внимание уделяется вопросам практической работы  $\rm{co}$ средой программирования Visual Studio - созданием проекта, открытием, сохранением и закрытием проекта, делается обзор структуры проекта, прививаются навыки работы с интерфейсом программы, отрабатываются вопросы компиляции, запуска программы, тестирования и отладки, а также поиска и исправления ошибок.

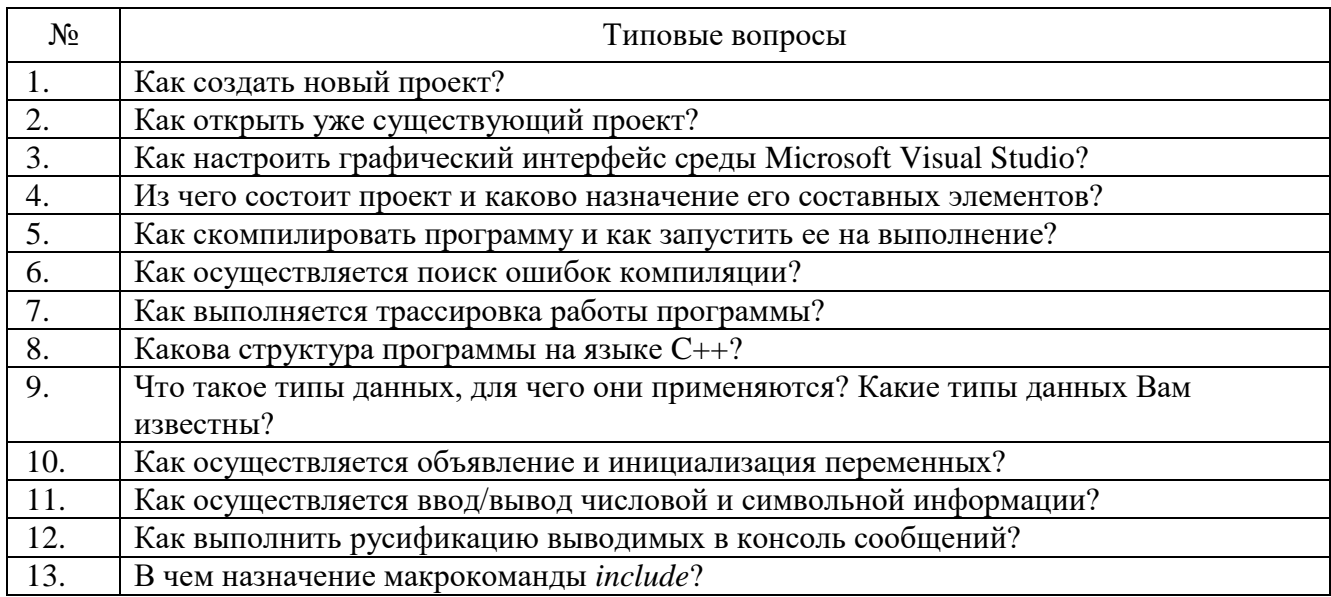

Лабораторная работа № 2. Программа расчета схемы электрической цепи постоянного тока.

В данной лабораторной работе студенты самостоятельно пишут программу расчета заданной схемы электрической цепи постоянного тока на языке программирования С++. Вариант задания определяется преподавателем. Исходные значения параметров нагрузочных сопротивлений, а также напряжение источника ЭДС вводятся с клавиатуры. В результате расчета на экран должны быть выведены:

- эквивалентное сопротивление схемы относительно выводов а и b;
- расчетные значения токов, протекающих через все элементы схемы;
- падения напряжения на всех элементах схемы;
- результаты проверки правильности расчета с использованием баланса

мощностей.

Программа должна предусматривать защиту от ввода некорректных данных, при этом допускается ввод нулевых значений сопротивлений. В этом случае программа должна корректно учитывать изменения в топологии цепи.

Отчет должен содержать: постановку задачи, схемы промежуточных преобразований цепи с расчетными формулами, листинг (текст) программы, блоксхему алгоритма работы программы, снимки экрана с результатами работы программы.

Варианты заданий

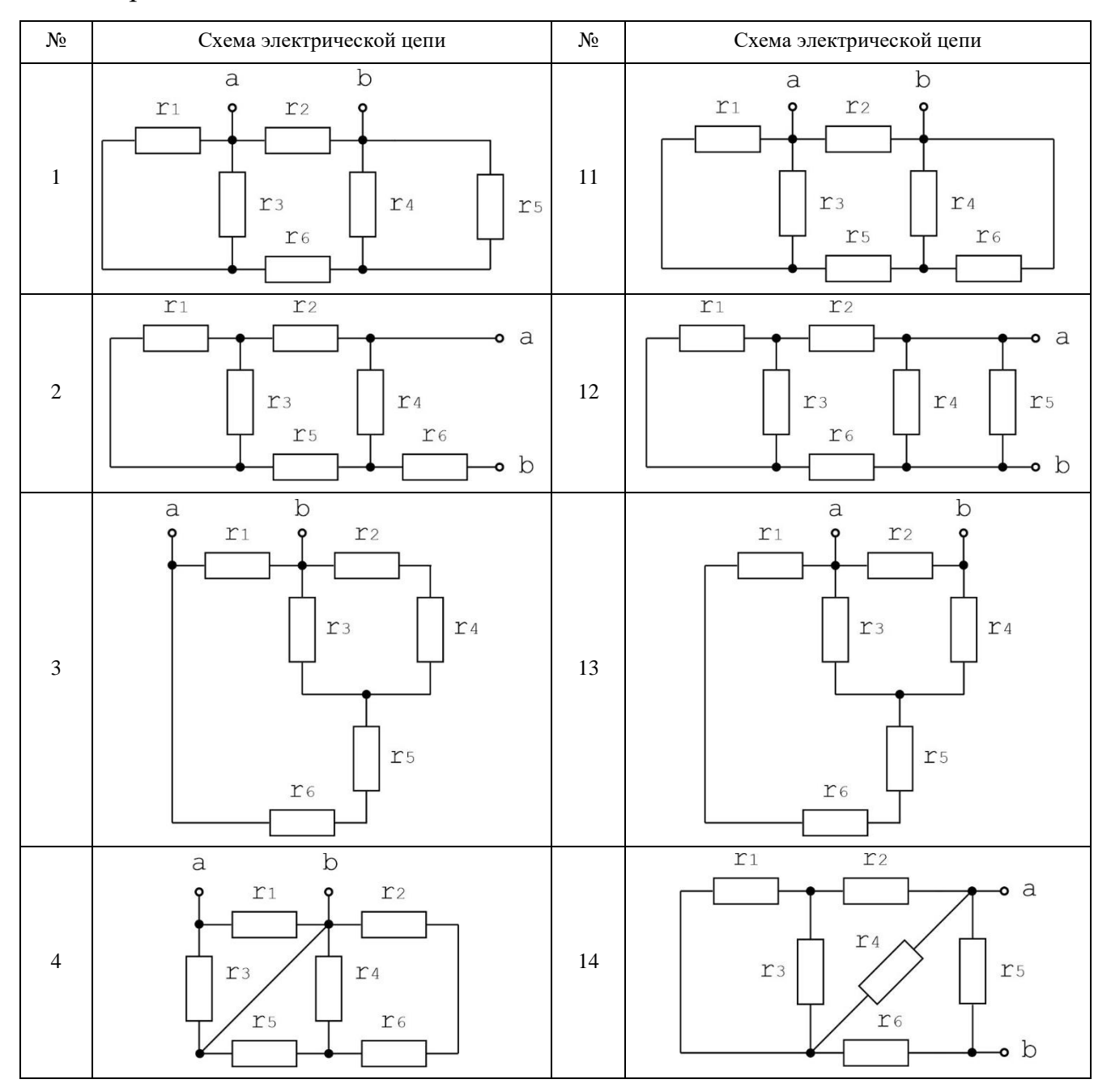

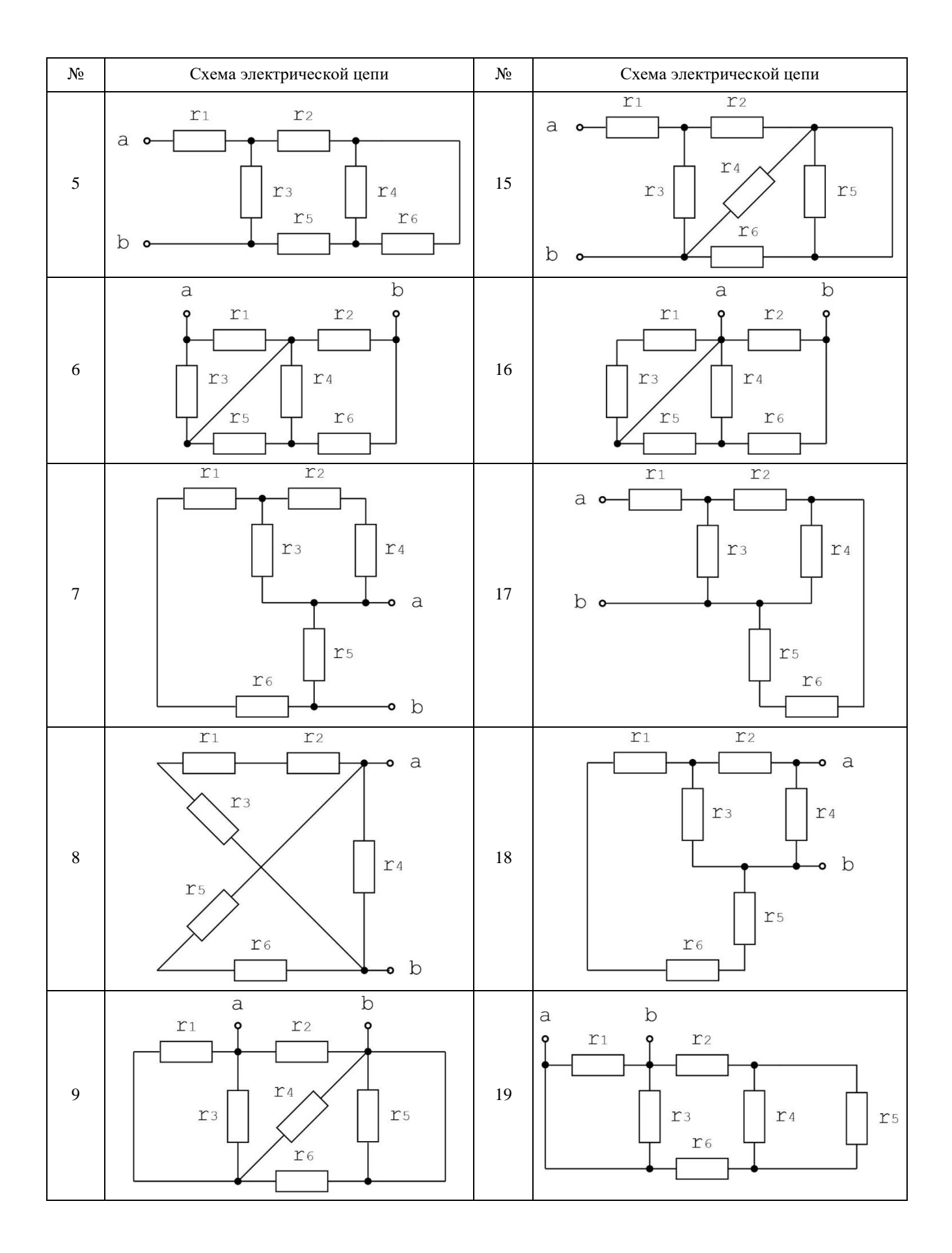

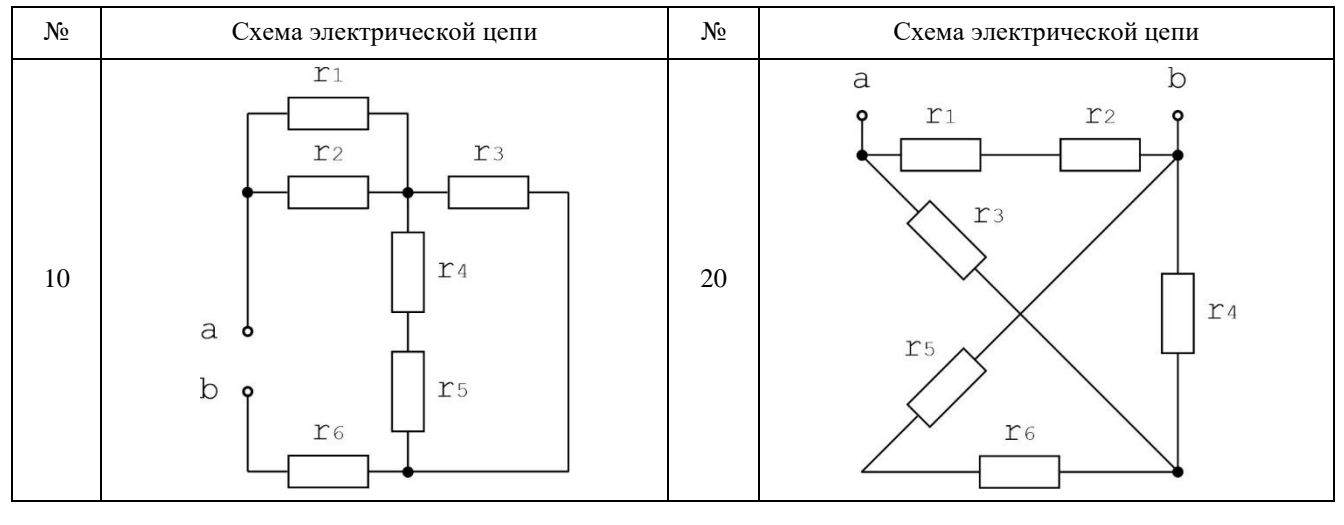

**Лабораторная работа № 3.** Базовые конструкции структурного программирования.

В данной лабораторной работе студенты самостоятельно пишут программу согласно варианта задания, состоящую из 3-х подзадач на различные комбинации ветвлений и циклов. Вариант задания определяется преподавателем. Программа должна предусматривать защиту от ввода некорректных данных, при этом если в задании не указаны необходимые числовые значения, то предполагается, что в программе необходимо предусмотреть их ввод с клавиатуры.

Отчет должен содержать: постановку задачи, описание идеи алгоритма, листинг (текст) программы, блок-схему алгоритма работы программы, снимки экрана с результатами работы программы.

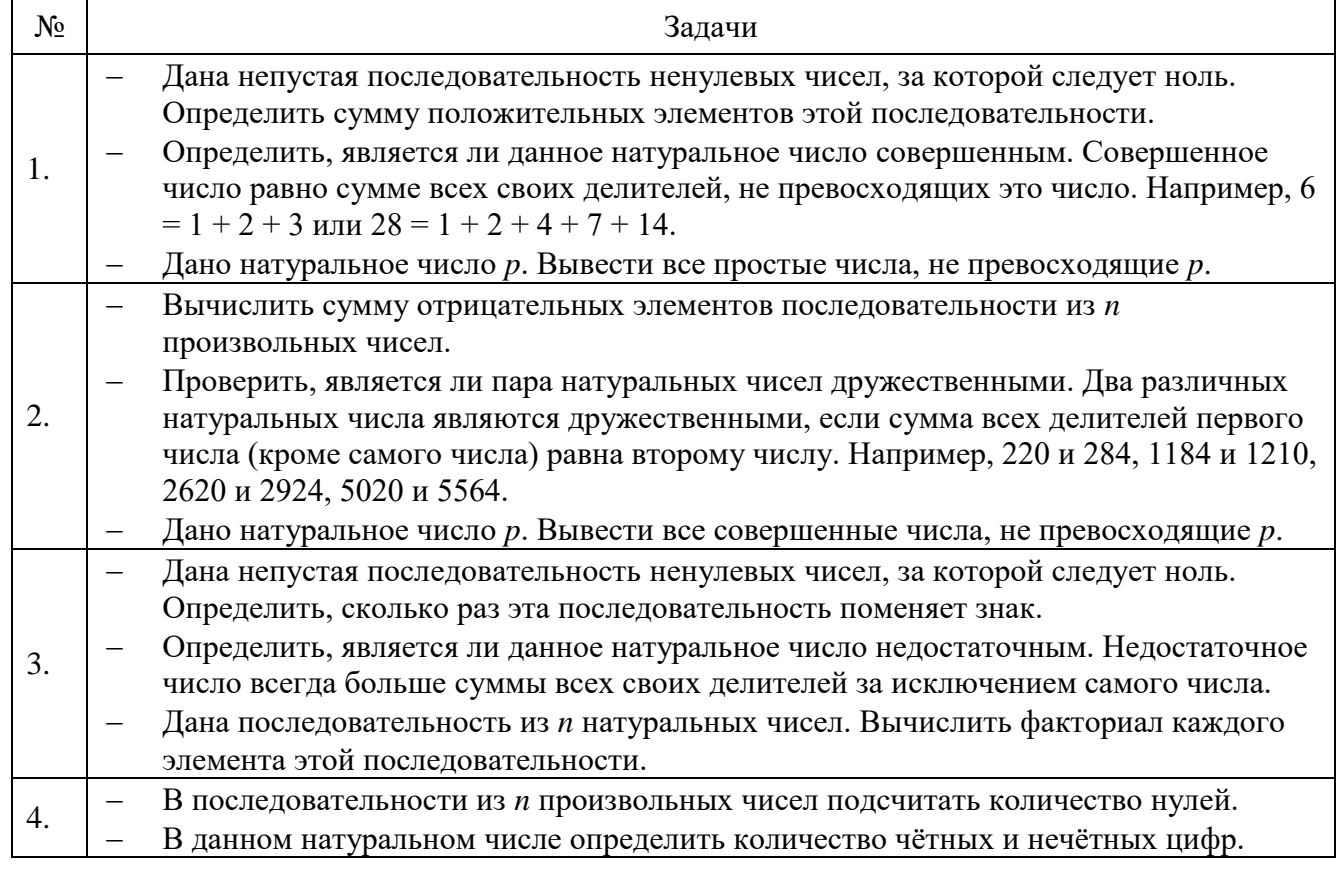

Варианты заданий

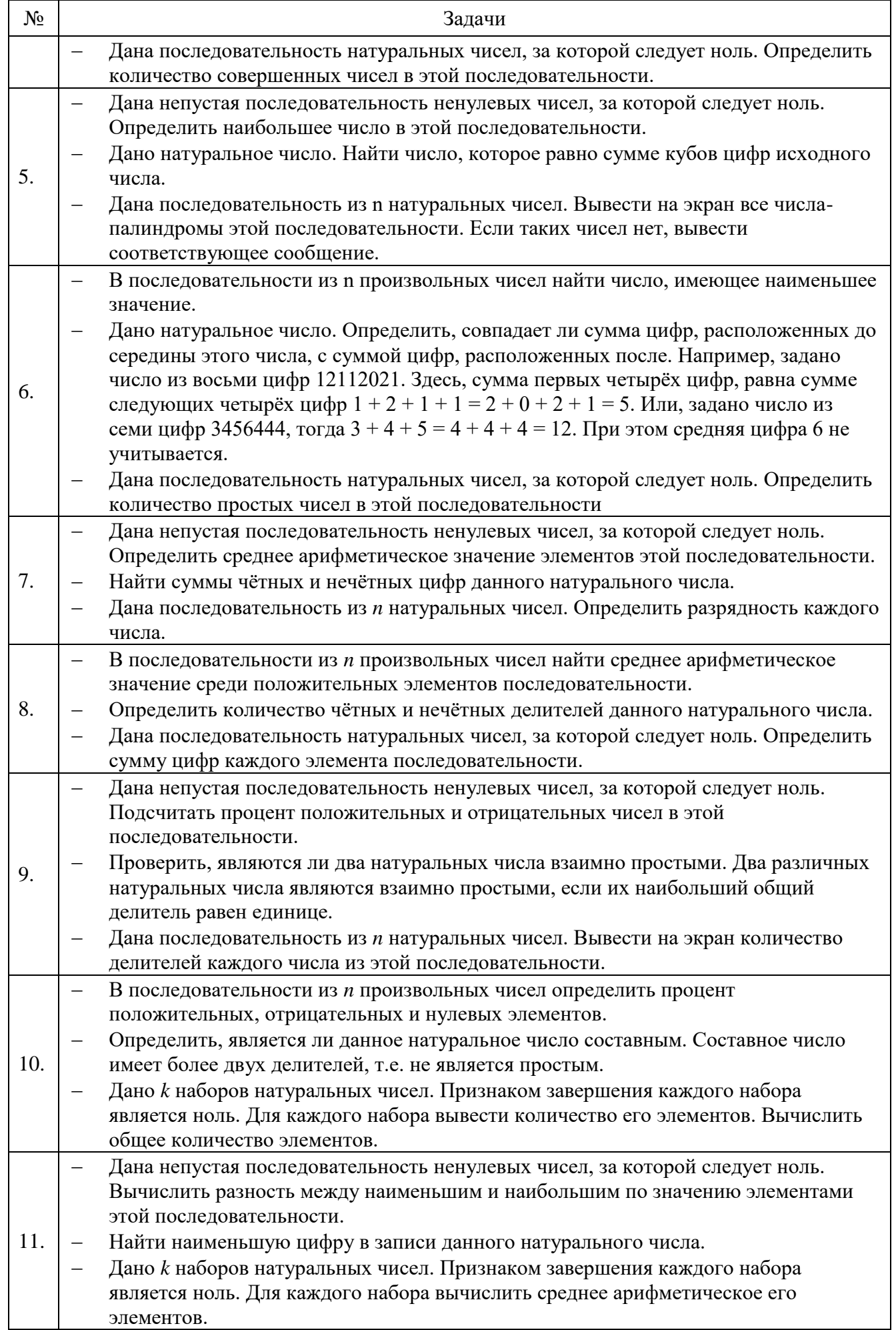

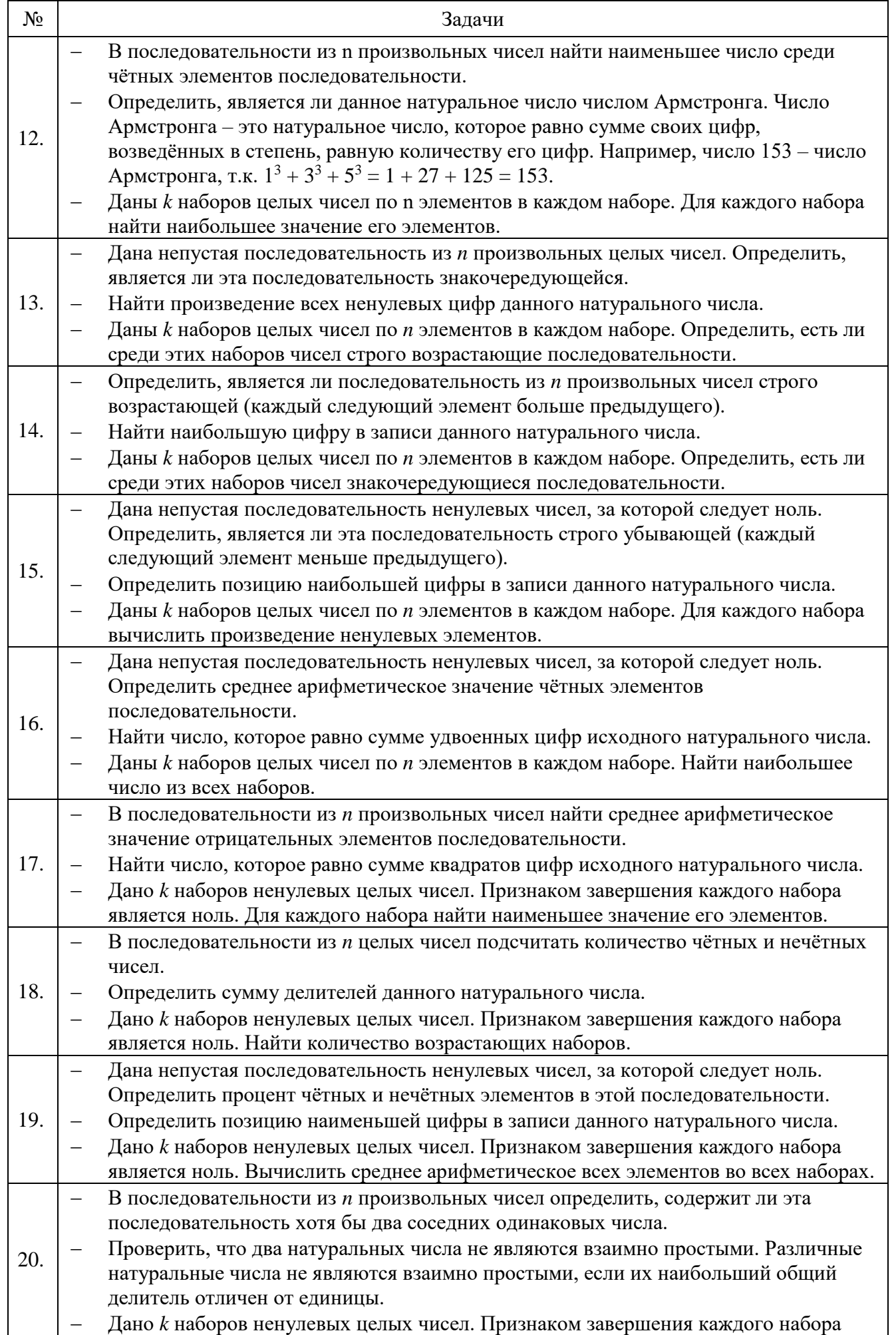

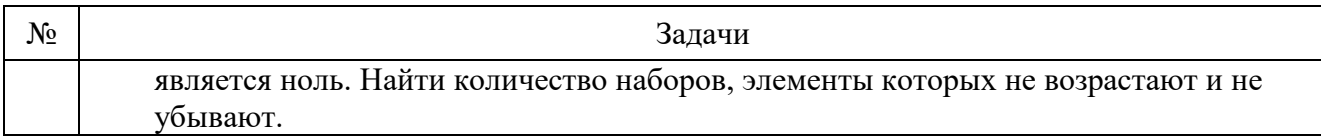

**Лабораторная работа № 4.** Применение функций для вычислений в различных системах счисления.

Заданы два числа *a* и *b*, первое в системе счисления с основанием *p*, второе в системе счисления с основанием *q*. Вычислить значение *c* по указанной формуле и вывести его на экран в десятичной системе счисления и системе счисления с основанием *r*. Предусмотреть ввод исходных данных с клавиатуры.

Отчет должен содержать: постановку задачи, описание идеи алгоритма, листинг (текст) программы, блок-схему алгоритма работы программы, снимки экрана с результатами работы программы.

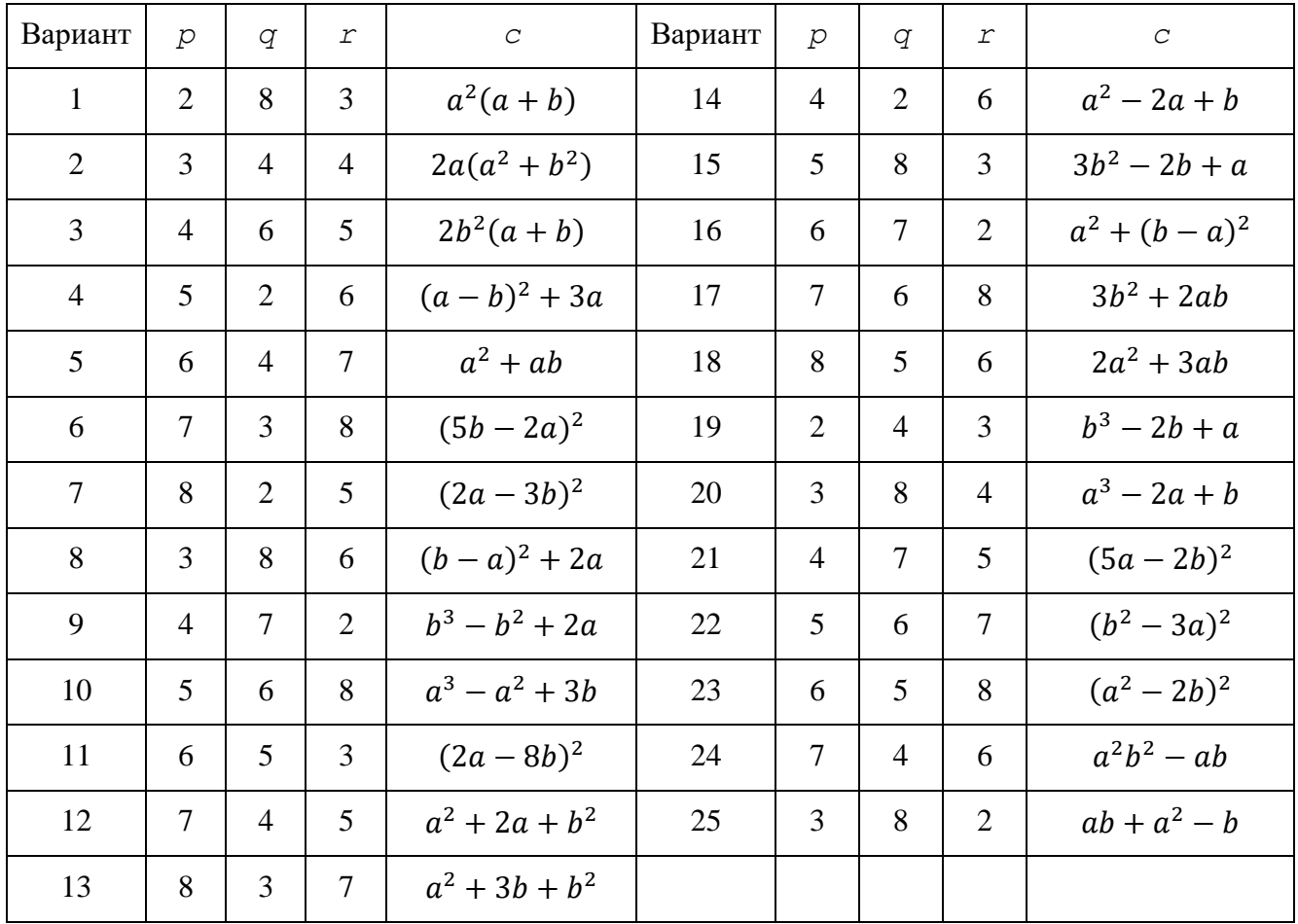

Варианты заданий

**Лабораторная работа № 5.** Работа с одномерными массивами.

В данной лабораторной работе студенты самостоятельно пишут программу обработки данных в одномерном массиве. Вариант задания определяется преподавателем. Программа должна предусматривать защиту от ввода некорректных данных, при этом если в задании не указаны необходимые числовые значения, то предполагается, что в программе необходимо предусмотреть их ввод с клавиатуры.

Отчет должен содержать: постановку задачи, описание идеи алгоритма, листинг (текст) программы, блок-схему алгоритма работы программы, снимки экрана с результатами работы программы.

# Варианты заданий

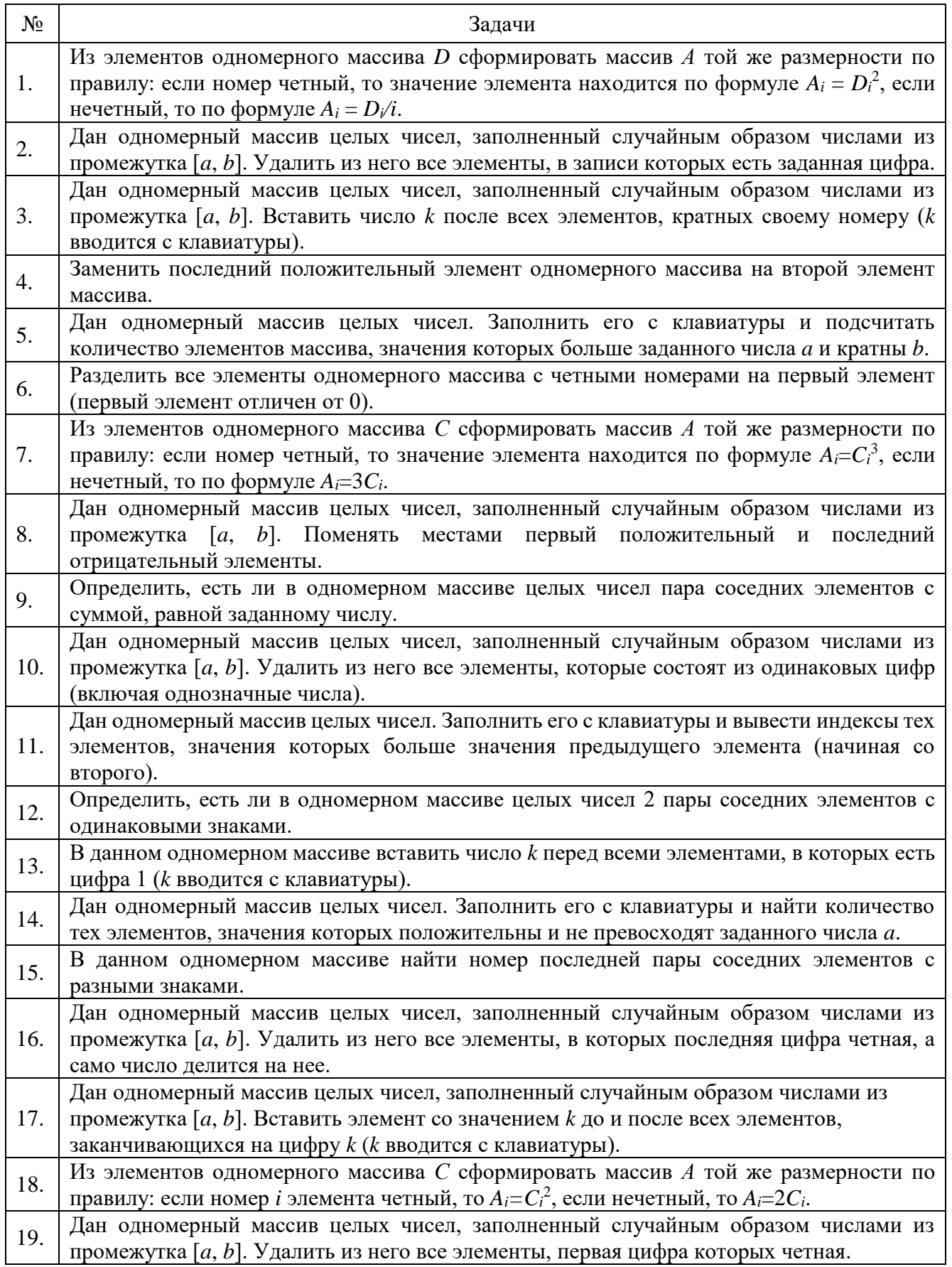

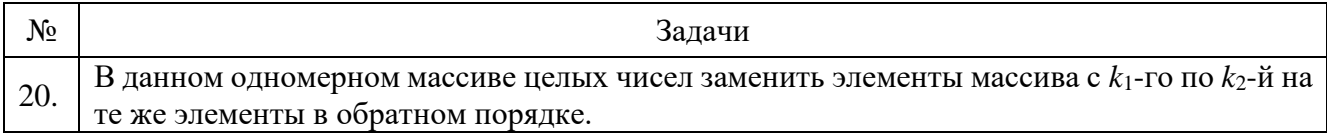

**Лабораторная работа № 6.** Работа с двумерными массивами.

В данной лабораторной работе студенты самостоятельно пишут программу обработки данных в двумерном массиве. Вариант задания определяется преподавателем. Программа должна предусматривать статичное размещение массива в памяти и защиту от ввода некорректных данных; при этом если в задании не указаны необходимые числовые значения, то предполагается, что в программе необходимо предусмотреть их ввод с клавиатуры.

Отчет должен содержать: постановку задачи, описание идеи алгоритма, листинг (текст) программы, блок-схему алгоритма работы программы, снимки экрана с результатами работы программы.

Варианты заданий

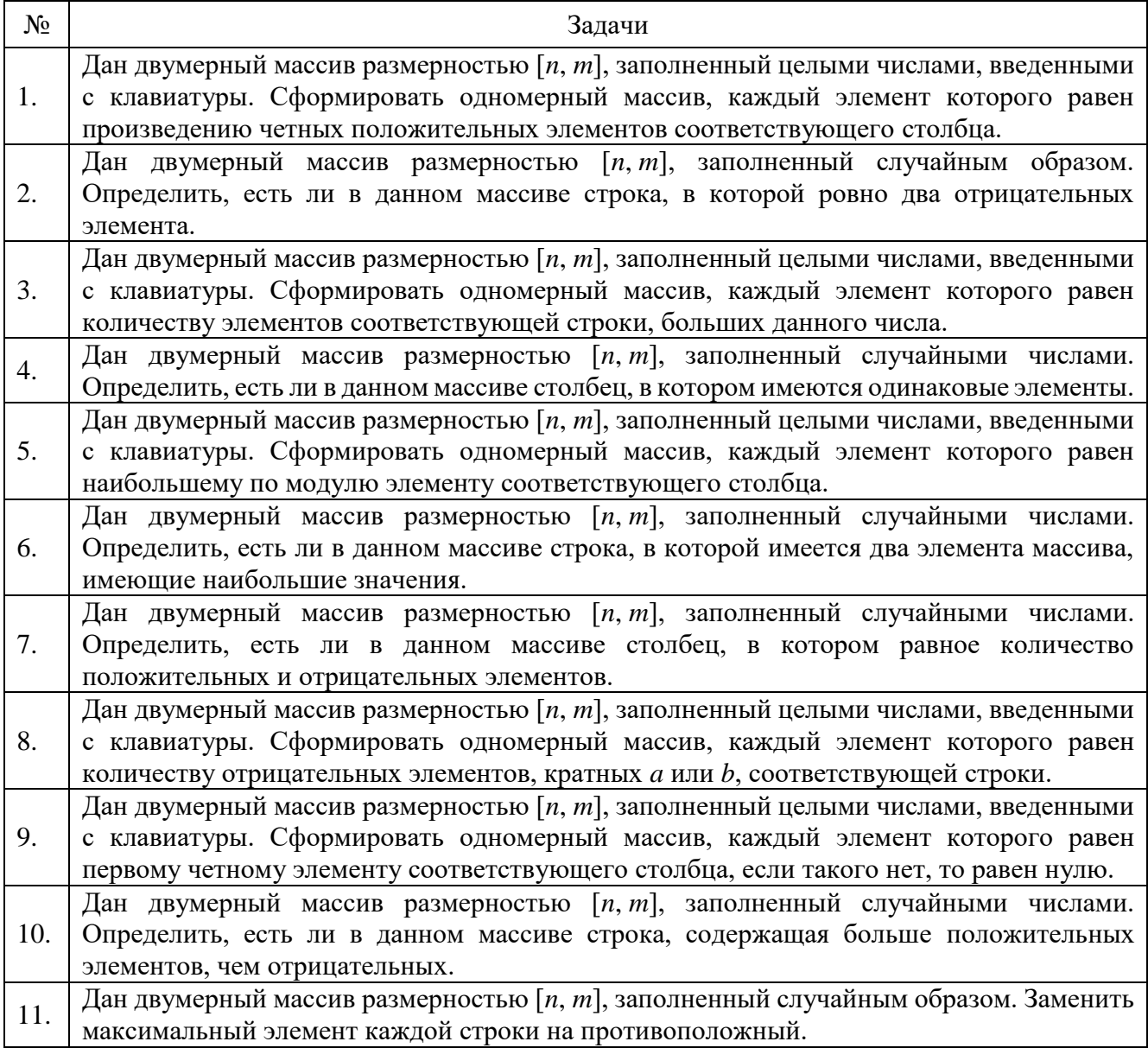

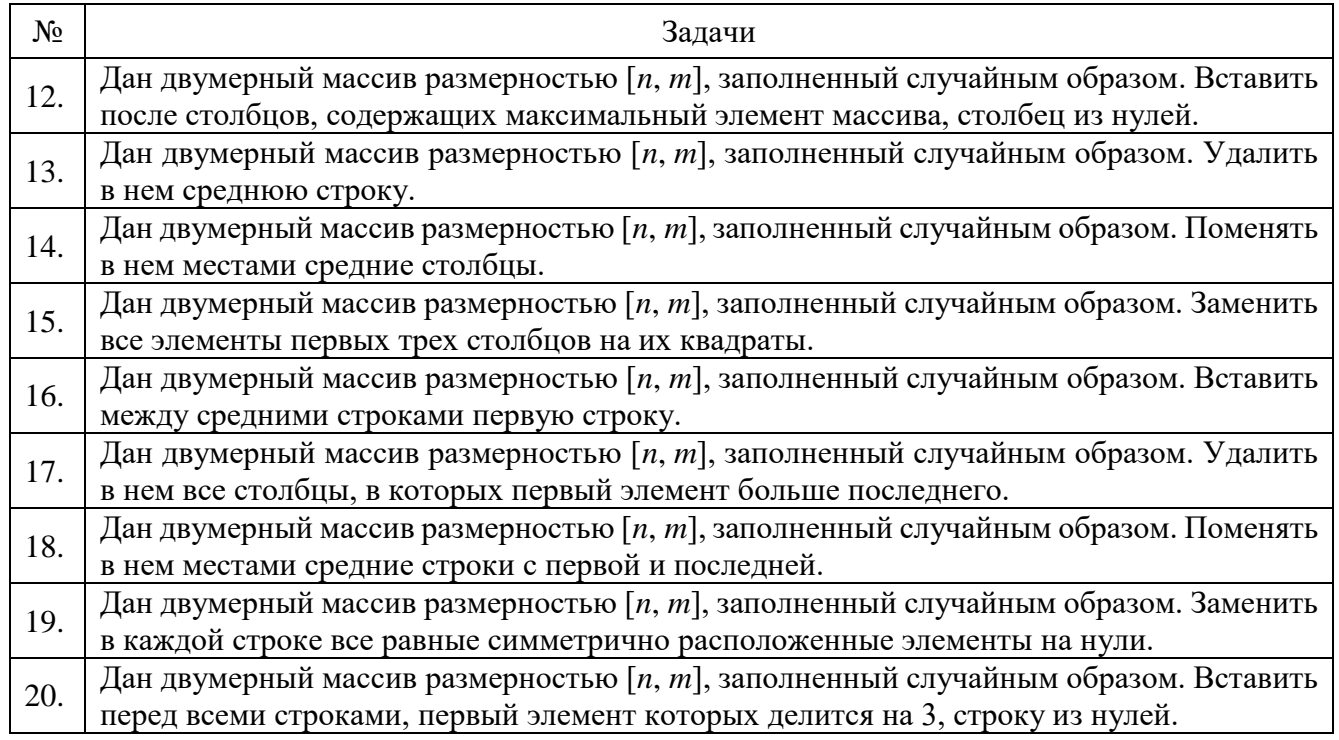

### **Примеры типовых вопросов для защиты РГЗ**

Защита расчетно-графического задания возможна после проверки правильности работы программы, корректности обработки входных данных, выполнения задания, оформления отчета. Защита проводится в форме собеседования преподавателя со студентом по теме работы. В результате собеседования студент должен описать сущность выбранного алгоритма решения поставленной задачи, обосновать выбор данного алгоритма, описать его преимущества и недостатки, пояснить функциональное назначение всех команд в программе, и показать связь между программой и блок-схемой реализованных алгоритмов.

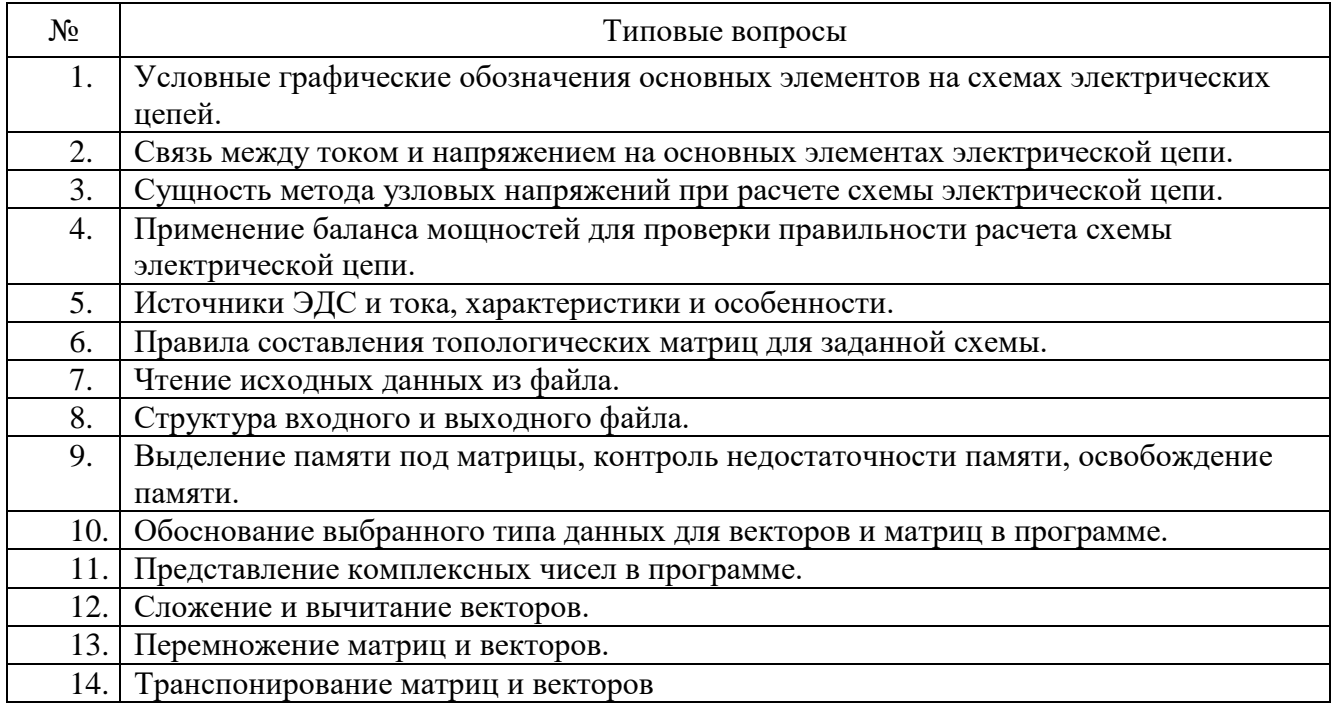

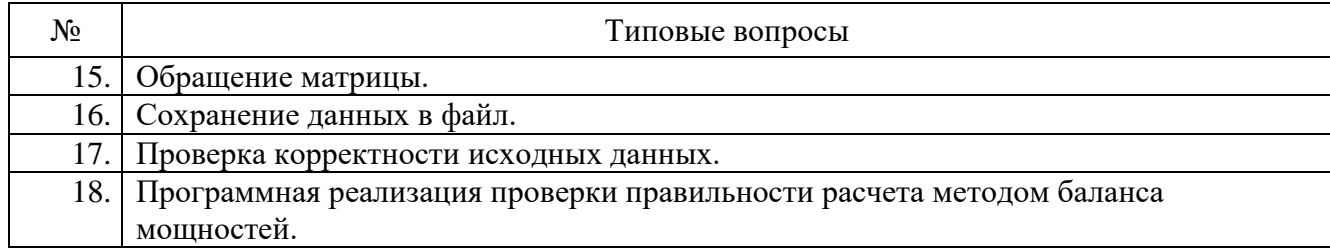

#### 5.4. Описание критериев оценивания компетенций и шкалы оценивания

При промежуточной аттестации в форме дифференцированного зачета используется следующая шкала оценивания: 2 - неудовлетворительно, 3 удовлетворительно, 4 - хорошо, 5 - отлично.

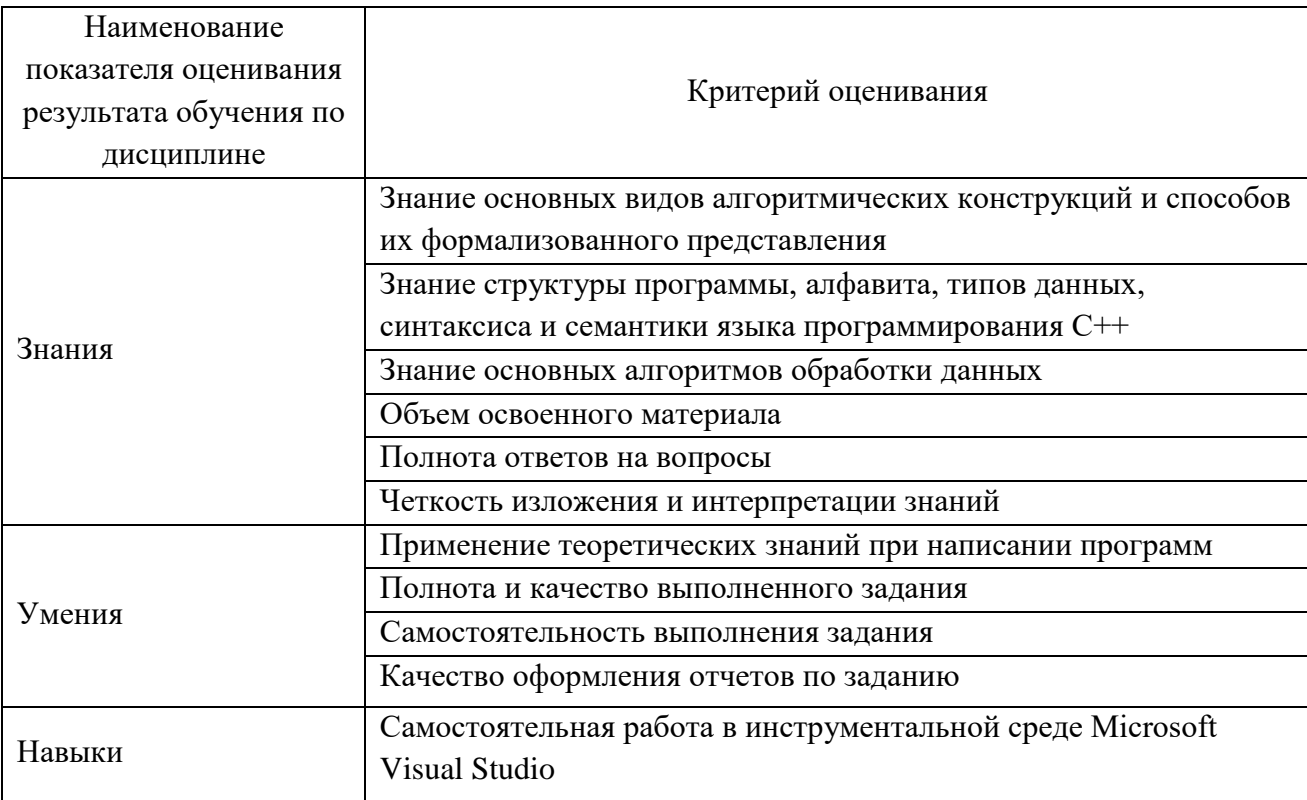

Критериями оценивания достижений показателей являются:

### Оценка сформированности компетенций по показателю Знания.

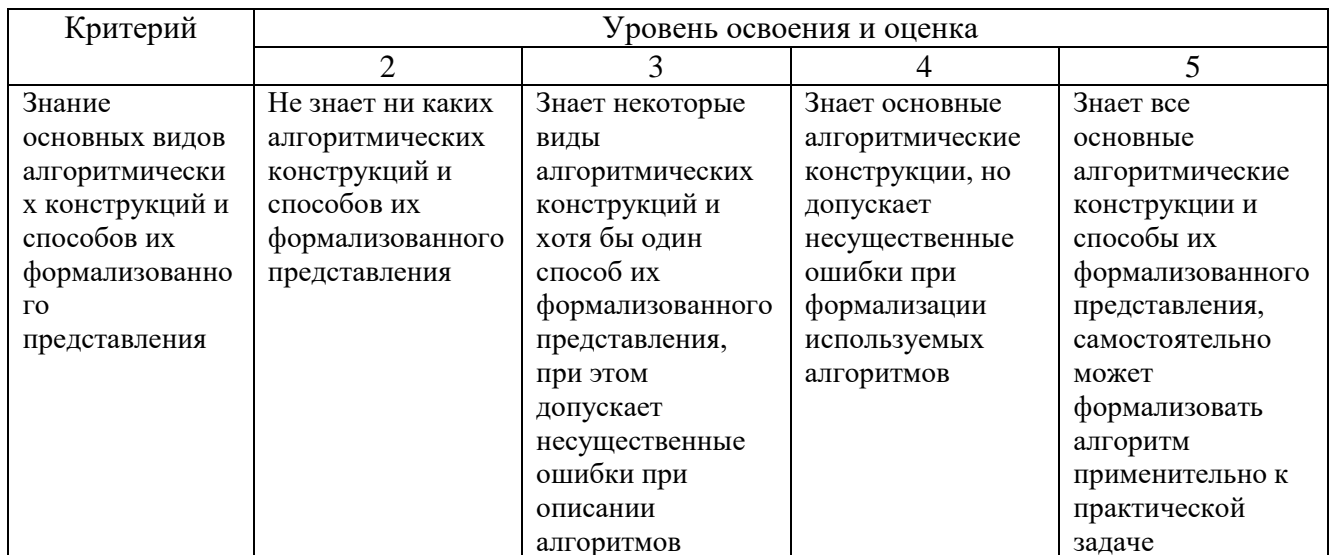

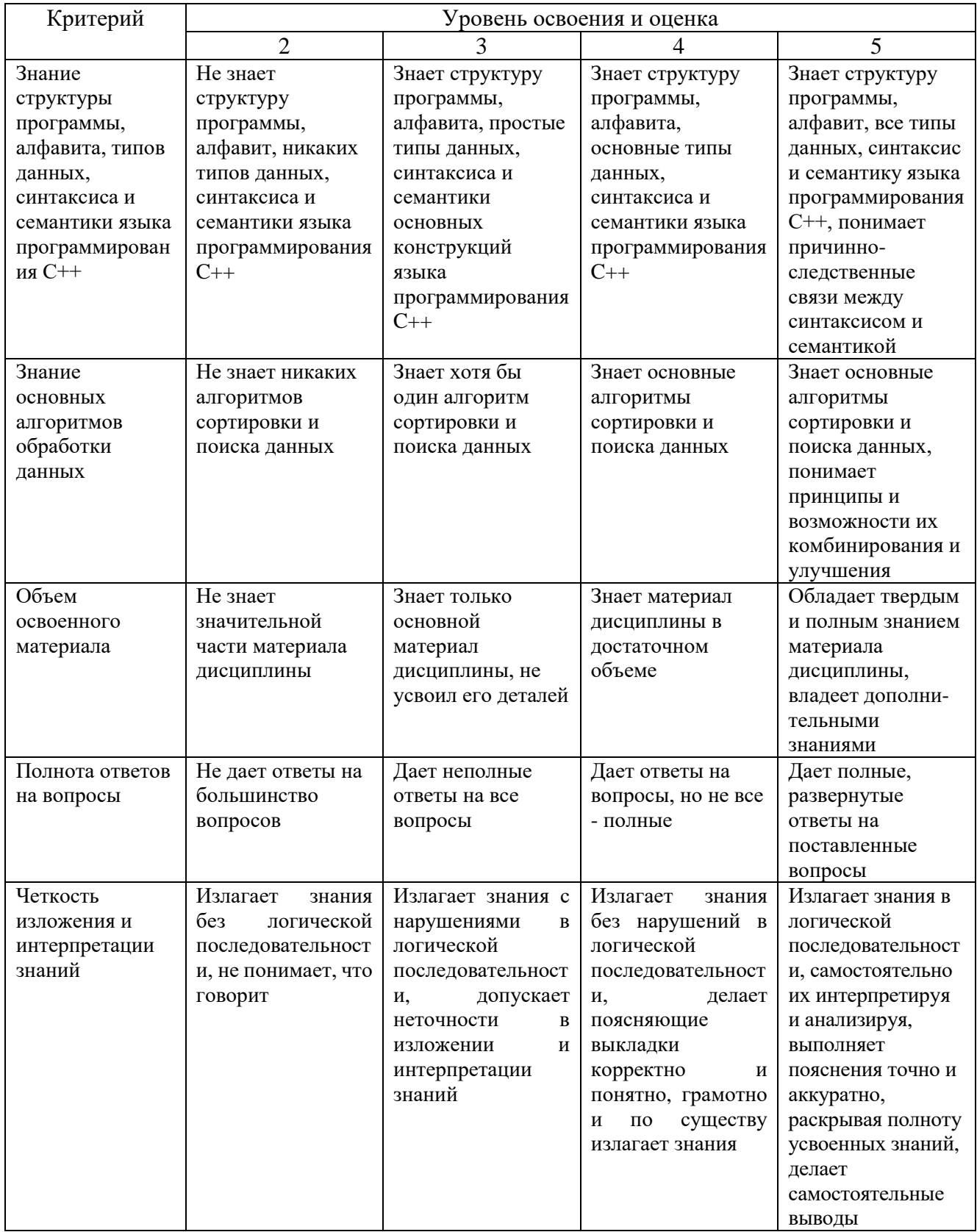

# Оценка сформированности компетенций по показателю Умения.

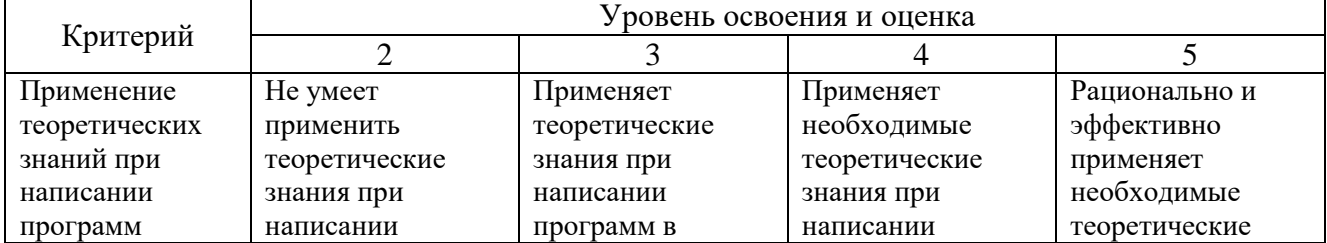

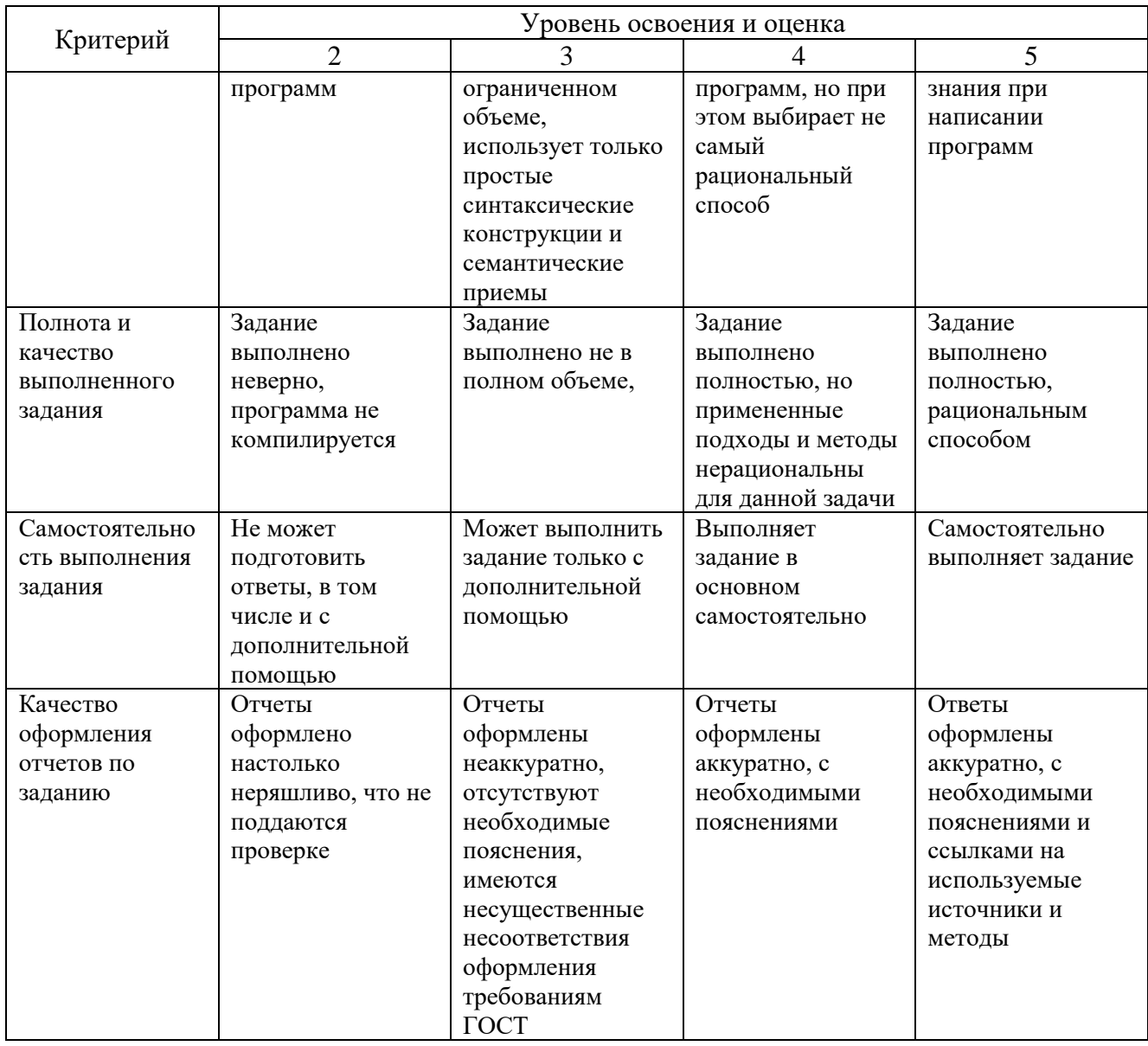

# Оценка сформированности компетенций по показателю *Навыки*.

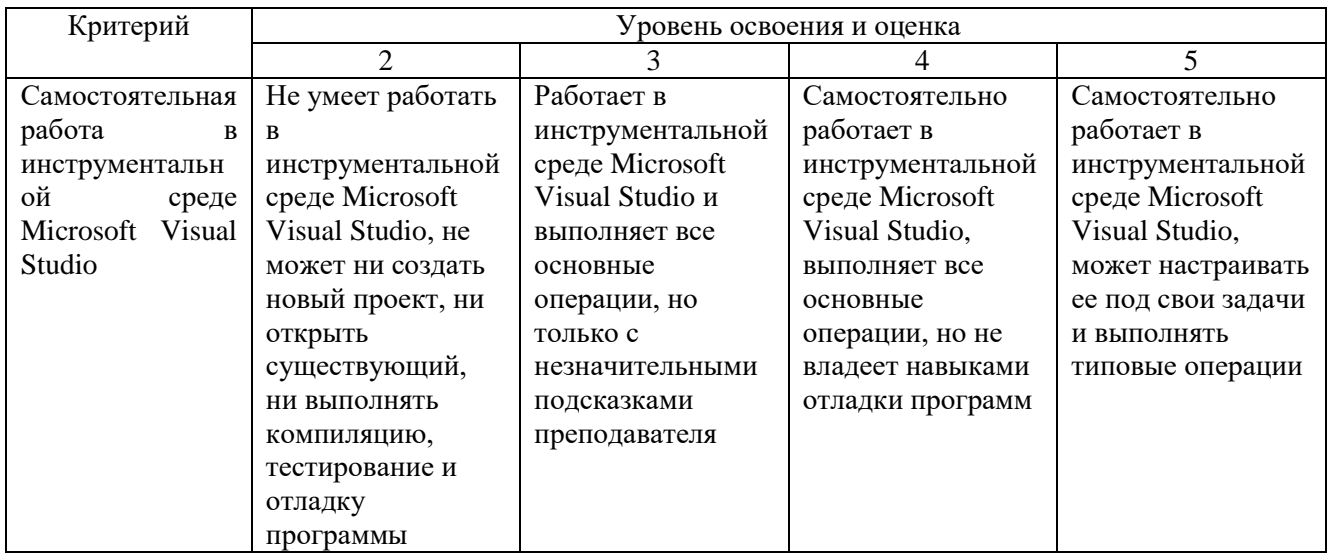

Оценка преподавателем выставляется интегрально с учётом всех показателей и критериев оценивания.

### **6. МАТЕРИАЛЬНО-ТЕХНИЧЕСКОЕ И УЧЕБНО-МЕТОДИЧЕСКОЕ ОБЕСПЕЧЕНИЕ**

#### **6.1. Материально-техническое обеспечение**

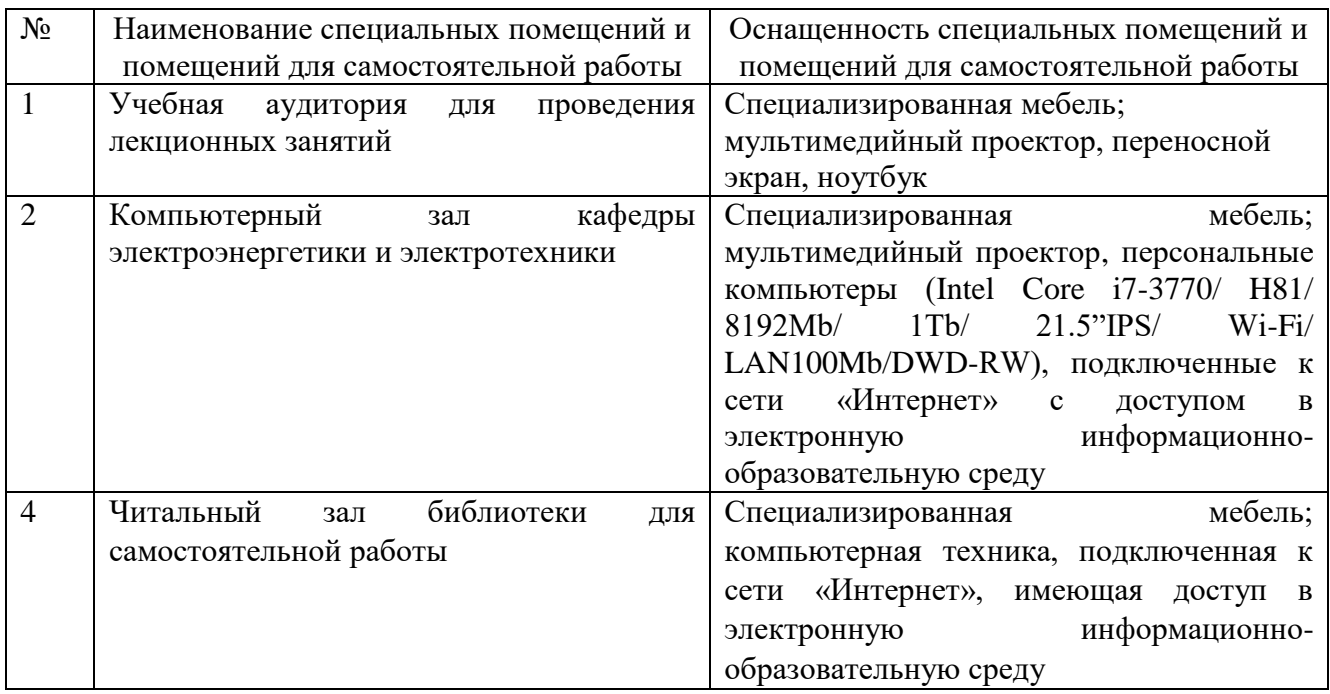

### **6.2. Лицензионное и свободно распространяемое программное обеспечение**

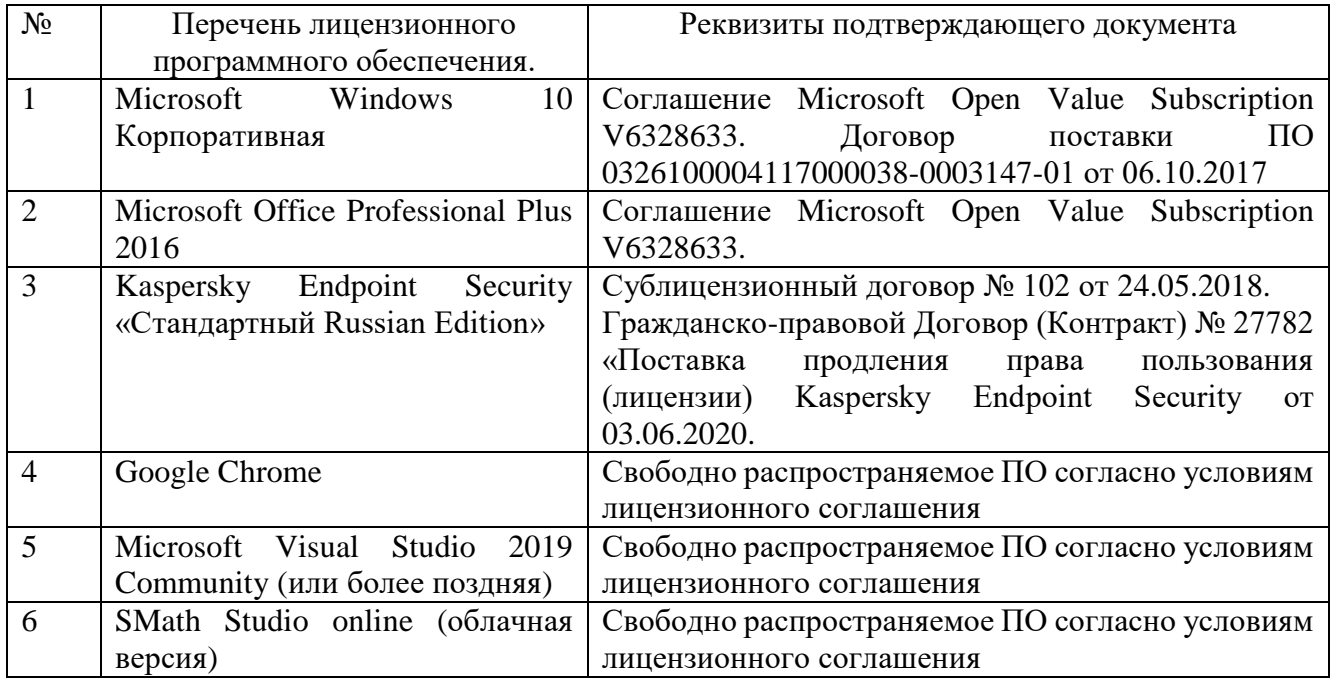

#### **6.3. Перечень учебных изданий и учебно-методических материалов**

- 1. Программирование на языке высокого уровня С/С++ [Электронный ресурс]: конспект лекций/. – Электрон. текстовые данные. – М.: Московский государственный строительный университет, Ай Пи Эр Медиа, ЭБС АСВ, 2016. – 140 c. – 978-5-7264-1285-6. – Режим доступа: <http://www.iprbookshop.ru/48037.html>
- 2. Сундукова Т.О. Структуры и алгоритмы компьютерной обработки данных

[Электронный ресурс]/ Т.О. Сундукова, Г.В. Ваныкина. – Электрон. текстовые данные. – М.: Интернет-Университет Информационных Технологий (ИНТУИТ), 2016. – 749 c. – 2227-8397. – Режим доступа: <http://www.iprbookshop.ru/57384.html>

- 3. Комлев Н.Ю. Полезное программирование [Электронный ресурс]/ Н.Ю. Комлев. – Электрон. текстовые данные. – М.: СОЛОН-ПРЕСС, 2016. – 256 c. – 978-5-91359-171-5. – Режим доступа:<http://www.iprbookshop.ru/53837.html>
- 4. Костюкова Н.И. Программирование на языке Си [Электронный ресурс]: методические рекомендации и задачи по программированию/ Н.И. Костюкова. – Электрон. текстовые данные. – Новосибирск: Сибирское университетское издательство, 2017. – 160 c. – 978-5-379-02016-3. – Режим доступа:<http://www.iprbookshop.ru/65289.html>
- 5. Зоткин С.П. Программирование на языке высокого уровня C/C++ [Электронный ресурс] : конспект лекций / С.П. Зоткин. — 3-е изд. — Электрон. текстовые данные. — М. : МИСИ-МГСУ, ЭБС АСВ, 2018. — 140 c. — 978-5-7264-1810-0. — Режим доступа: <http://www.iprbookshop.ru/76390.html>
- 6. Белева Л.Ф. Программирование на языке С++ [Электронный ресурс] : учебное пособие / Л.Ф. Белева. — Электрон. текстовые данные. — Саратов: Ай Пи Эр Медиа, 2018. — 81 c. — 978-5-4486-0253-5. — Режим доступа: <http://www.iprbookshop.ru/72466.html>

### **6.4. Перечень интернет ресурсов, профессиональных баз данных, информационно-справочных систем**

- 1. ISO/IEC JTC1/SC22/WG21 Комитет по стандартизации C++. ISO/IEC 14882:1998(E) Язык программирования  $C++$  (англ.) [Электронный ресурс]. -Режим доступа: [http://www.open-std.org/jtc1/sc22/wg21/.](http://www.open-std.org/jtc1/sc22/wg21/) – Заглавие с экрана.
- 2. Стандартные библиотеки и язык C++ [Электронный ресурс]. Режим доступа: [https://msdn.microsoft.com/ru-ru/library/hh875057.aspx.](https://msdn.microsoft.com/ru-ru/library/hh875057.aspx) – Заглавие с экрана.
- 3. Портал о программировании Code-Live. C++ с нуля [Электронный ресурс]. Режим доступа: [https://code-live.ru/tag/cpp-manual/.](https://code-live.ru/tag/cpp-manual/) – Заглавие с экрана.
- 4. C++ reference. C reference [Электронный ресурс]. Режим доступа: [http://en.cppreference.com/w/.](http://en.cppreference.com/w/) – Заглавие с экрана.
- 5. Основы программирования на языках Си и C++ для начинающих [Электронный ресурс]. – Режим доступа: [http://cppstudio.com.](http://cppstudio.com/) – Заглавие с экрана.
- 6. Руководства и справочные материалы по C/C++ [Электронный ресурс]. Режим доступа: [http://www.codenet.ru/cat/Languages/C-CPP/Tutorials/.](http://www.codenet.ru/cat/Languages/C-CPP/Tutorials/) – Заглавие с экрана.
- 7. Хабрахабр, крупнейший в Европе ресурс для IT-специалистов [Электронный ресурс]. – Режим доступа: [https://habrahabr.ru.](https://habrahabr.ru/) – Заглавие с экрана.
- 8. Online Documentation Developer Express Inc [Электронный ресурс]. Режим доступа: [https://documentation.devexpress.com/.](https://documentation.devexpress.com/) – Заглавие с экрана.
- 9. Microsoft Visual Studio [Электронный ресурс]. Режим доступа: [https://www.visualstudio.com/ru/.](https://www.visualstudio.com/ru/) – Заглавие с экрана.
- 10. Фридман, А. Язык программирования C++: Информация [Электронный ресурс] / Фридман А. // Национальный Открытый Университет «ИНТУИТ». – Режим доступа: [http://www.intuit.ru/studies/courses/17/17/info.](http://www.intuit.ru/studies/courses/17/17/info) – Заглавие с экрана.
- 11. АЛЁНА C++. Программирование для прагматиков [Электронный ресурс]. Режим доступа: [http://alenacpp.blogspot.ru.](http://alenacpp.blogspot.ru/) – Заглавие с экрана.
- 12. Объектно-ориентированное программирование (ООП) в C++ [Электронный ресурс]: Обучение программированию. Для студентов математического факультета МПГУ (и всех желающих обучаться по материалам данного сайта самостоятельно). – Режим доступа: [http://itedu.ru/courses/cpp/oop-in-cpp.](http://itedu.ru/courses/cpp/oop-in-cpp) – Заглавие с экрана.
- 13. C++. Форум программистов C++. Обсуждение языка программирования C++. Помощь в решении задач, ответы на вопросы [Электронный ресурс]. – Режим доступа: [http://www.cyberforum.ru/cpp/.](http://www.cyberforum.ru/cpp/) – Заглавие с экрана.
- 14. Язык  $C++$  [Электронный ресурс]. Режим доступа: [http://prog-cpp.ru/cpp/.](http://prog-cpp.ru/cpp/) Заглавие с экрана.
- 15. Программирование C++ [Электронный ресурс]. Режим доступа: [http://function-x.ru/comp\\_prog\\_cpp.html.](http://function-x.ru/comp_prog_cpp.html) – Заглавие с экрана.
- 16. Документация и книги по программированию [Электронный ресурс]. Режим доступа: [http://www.helloworld.ru/.](http://www.helloworld.ru/) – Заглавие с экрана.
- 17. Алгоритмы в С++ [Электронный ресурс]: PureCodeCpp. Основы программирования С++ для начинающих. – Режим доступа: [http://purecodecpp.com/algoritmy-v-c.](http://purecodecpp.com/algoritmy-v-c) – Заглавие с экрана.
- 18. Руководство по языку программирования C++ [Электронный ресурс]: METANIT.COM Сайт о программировании. - Режим доступа: [https://metanit.com/cpp/tutorial/.](https://metanit.com/cpp/tutorial/) – Заглавие с экрана.

# **7. УТВЕРЖДЕНИЕ РАБОЧЕЙ ПРОГРАММЫ**

Рабочая программа утверждена на 20 /20 учебный год без изменений / с изменениями, дополнениями

Протокол № \_\_\_\_\_\_\_\_ заседания кафедры от «\_\_\_»\_\_\_\_\_\_\_\_\_ 20\_\_\_ г.

Заведующий кафедрой А.В. Белоусов

Директор института и последник по таких А.В. Белоусов